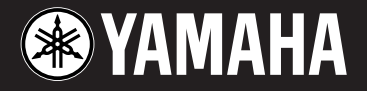

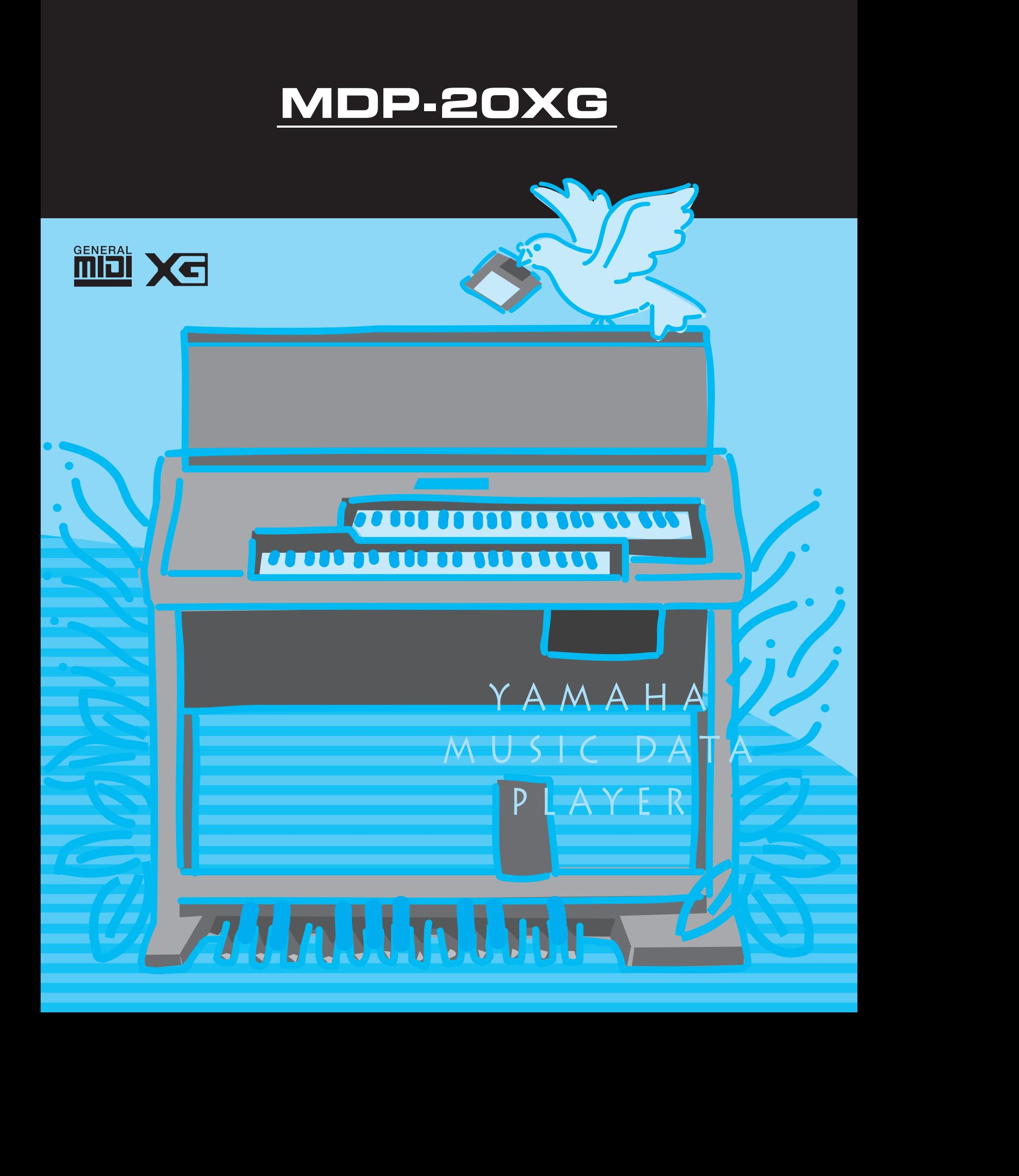

<span id="page-1-0"></span>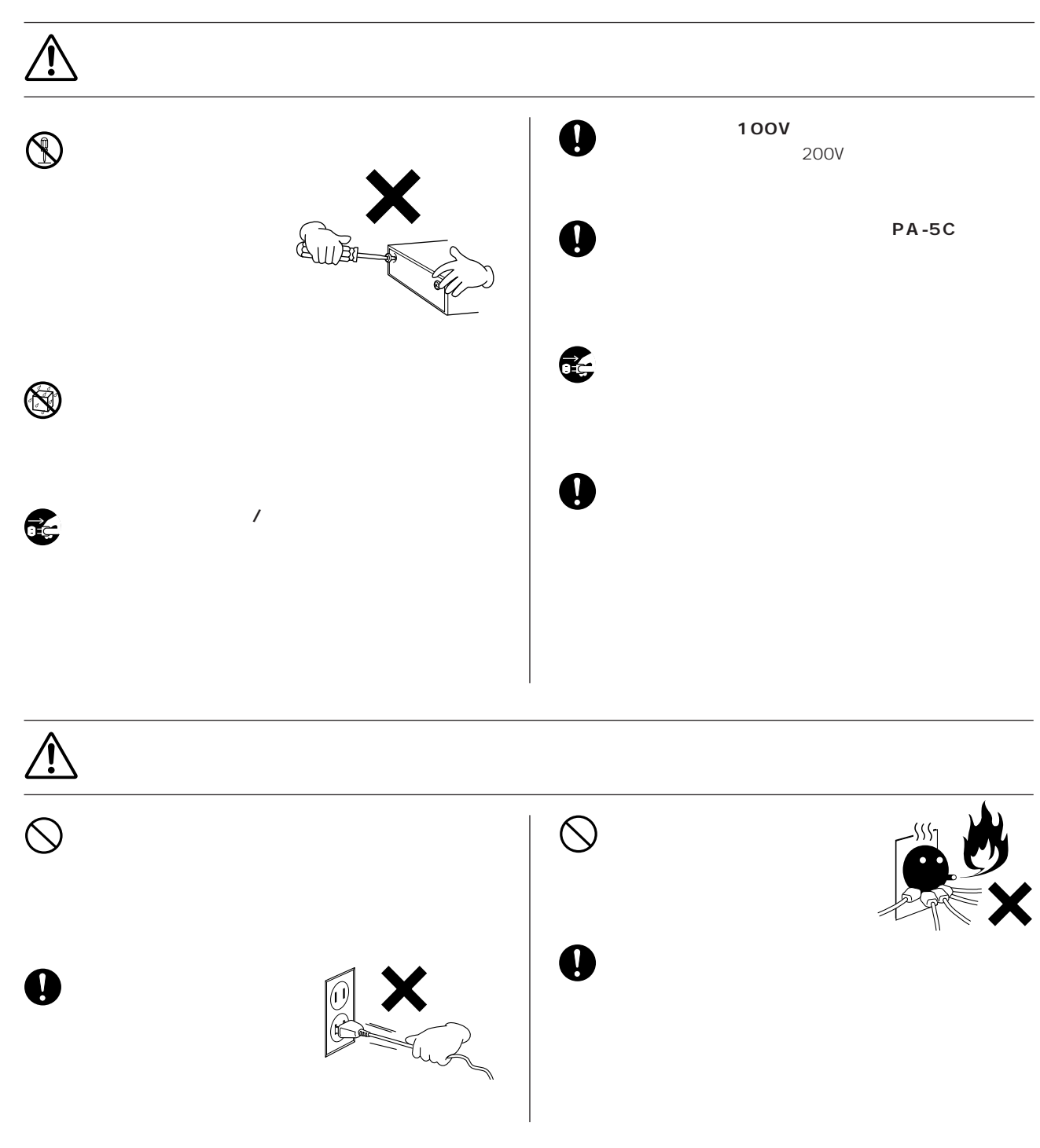

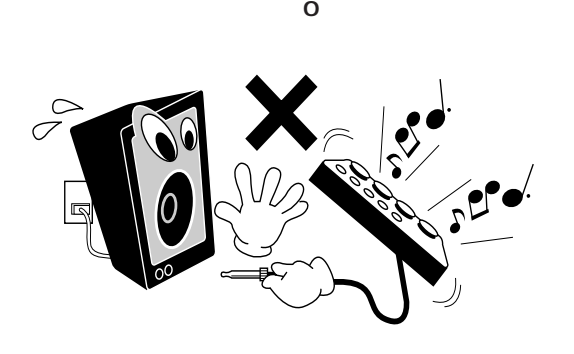

 $\bigotimes$ 

 $\bigotimes$ 

音のエチケット�

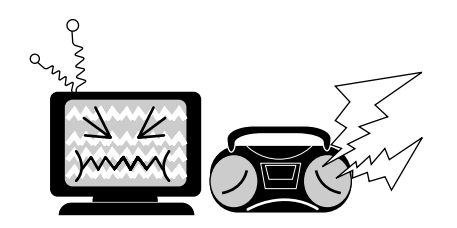

 $\sqrt{a}$ 

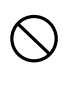

 $\bullet$ 

 $\bigcirc$ 

 $\bigotimes$ 

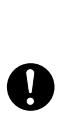

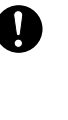

 $\bigotimes$ 

 $(3)-4$ 

<span id="page-3-0"></span> $MDP-20XG$  and  $GMXG$ 

GM XG

NDP-20XG TO HOST

 $MDP-20XG$ 

**電源アダプター PA-5C**

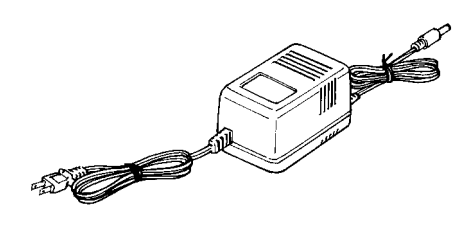

### **MDP-20XG**

MDP-20XG $\qquad$  12

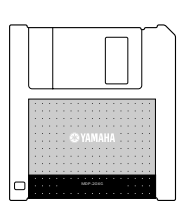

## **YAMAHA CBX Driver**

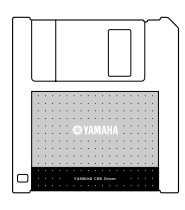

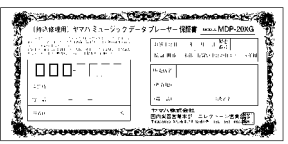

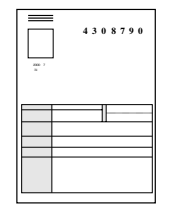

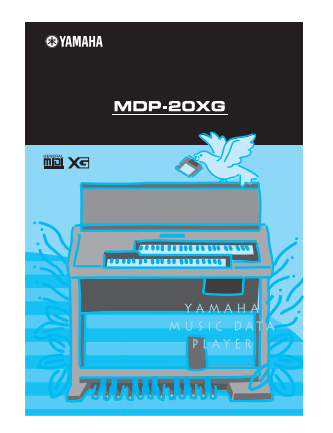

## **MDP-20XG**

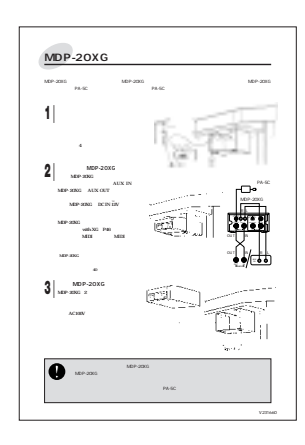

<span id="page-4-0"></span>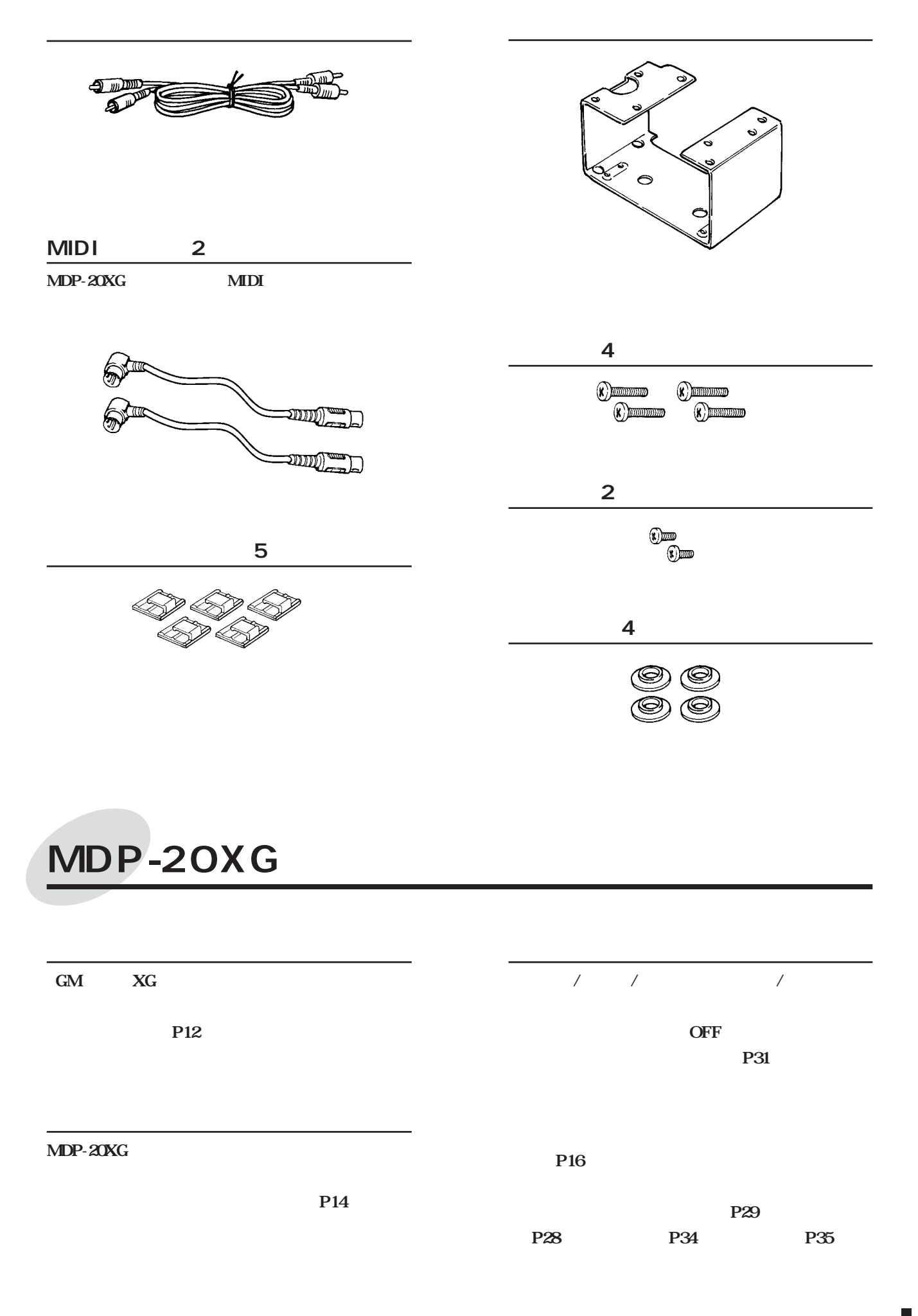

<span id="page-5-0"></span>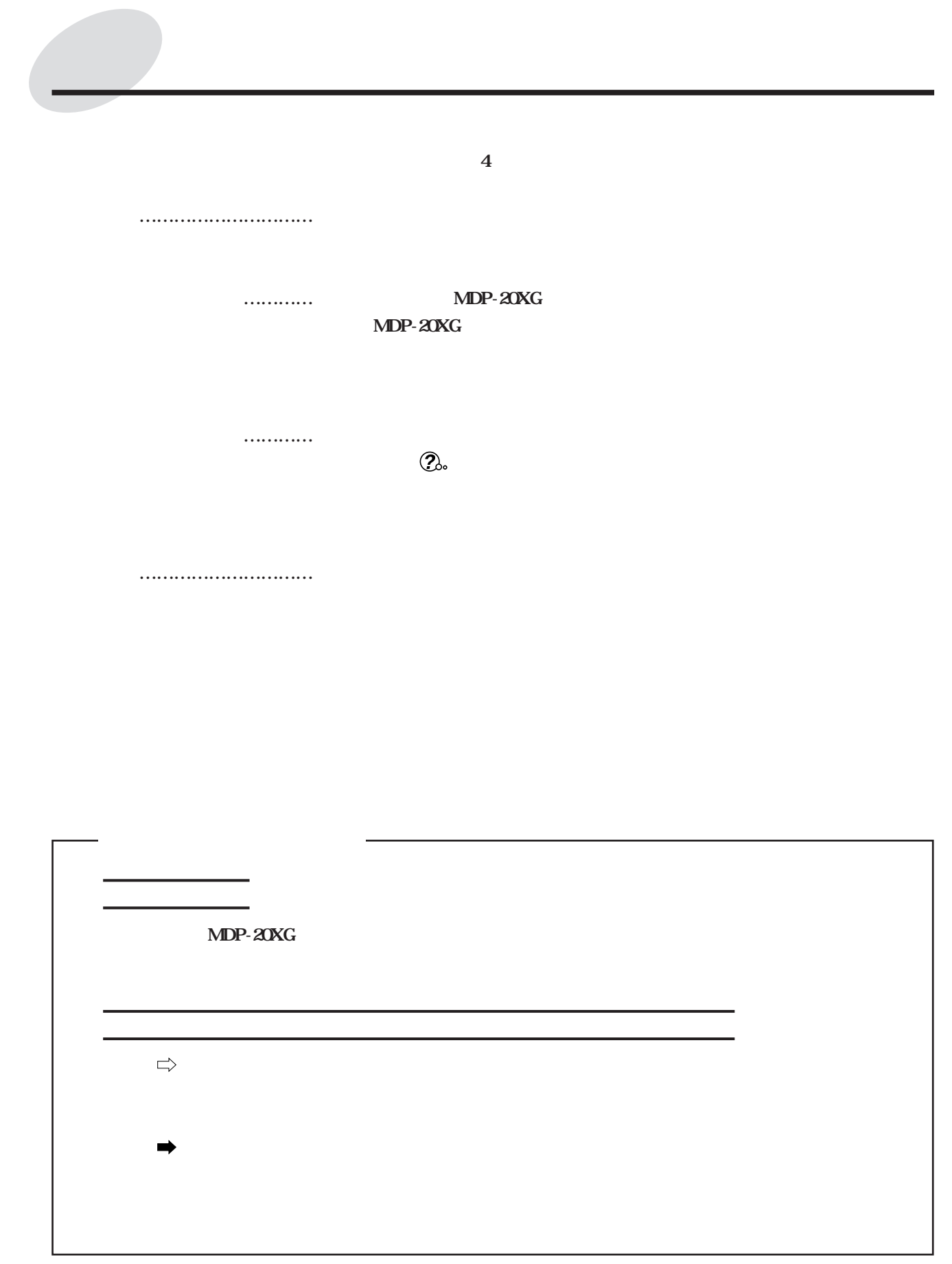

MIDI  $MIDI$   $AMEI$ 

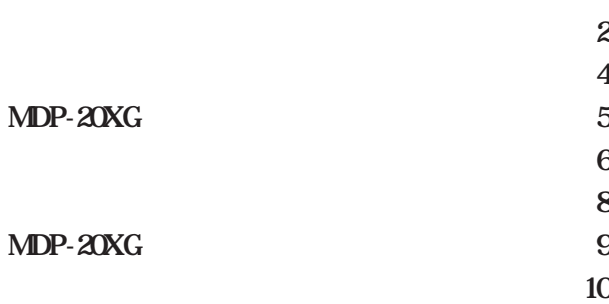

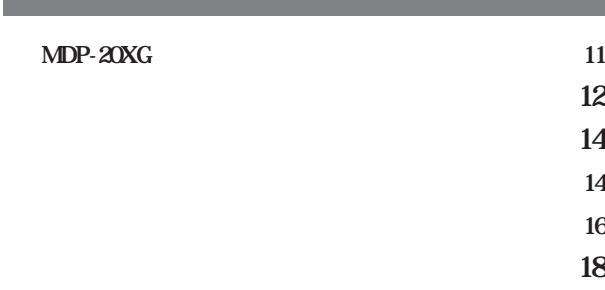

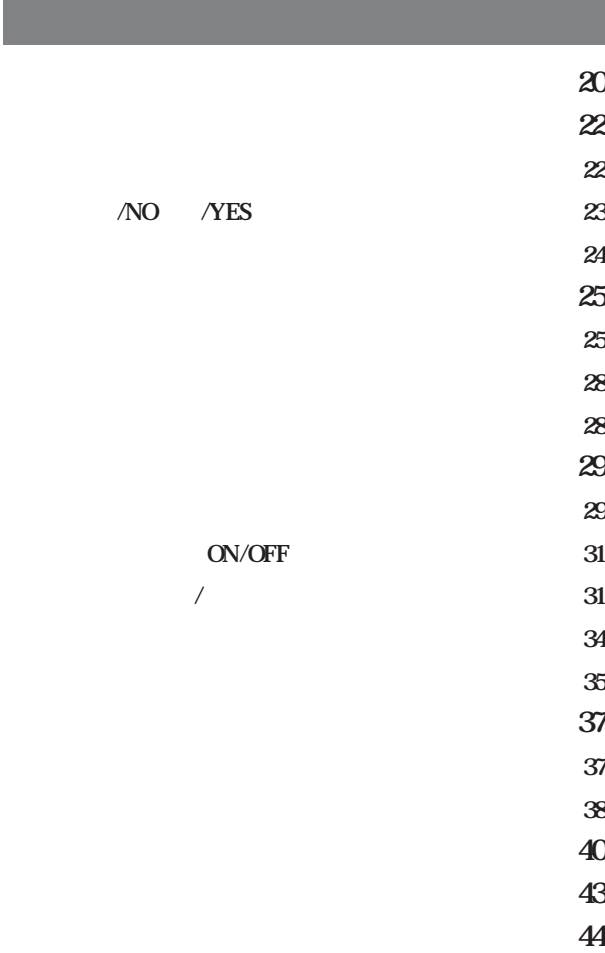

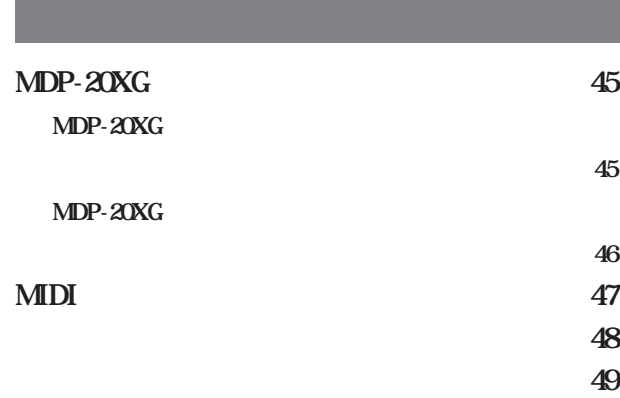

 $\sim$  50  $\sim$  50  $\sim$ 

<span id="page-7-0"></span>MDP-20XG MDP-20XG

3.5 2DD 2HD

**■ フロッピーディスクの挿入/取り出し**

MUSI<sup>C</sup> DAT<sup>A</sup> PLAYER MDP-20XG

MUSIC DATA PLAYER MDP-20XG  $\widehat{\mathbf{P}}$  $\subset$ Z  $\overline{O}$  (ON

> (書き込みができます。)� フロッピーディスクの裏面�  $\circ_{\mathcal{L}}$ œ

 $-1$  1

 $\overline{a}$ 

**8** MDP-20XG

<span id="page-8-0"></span>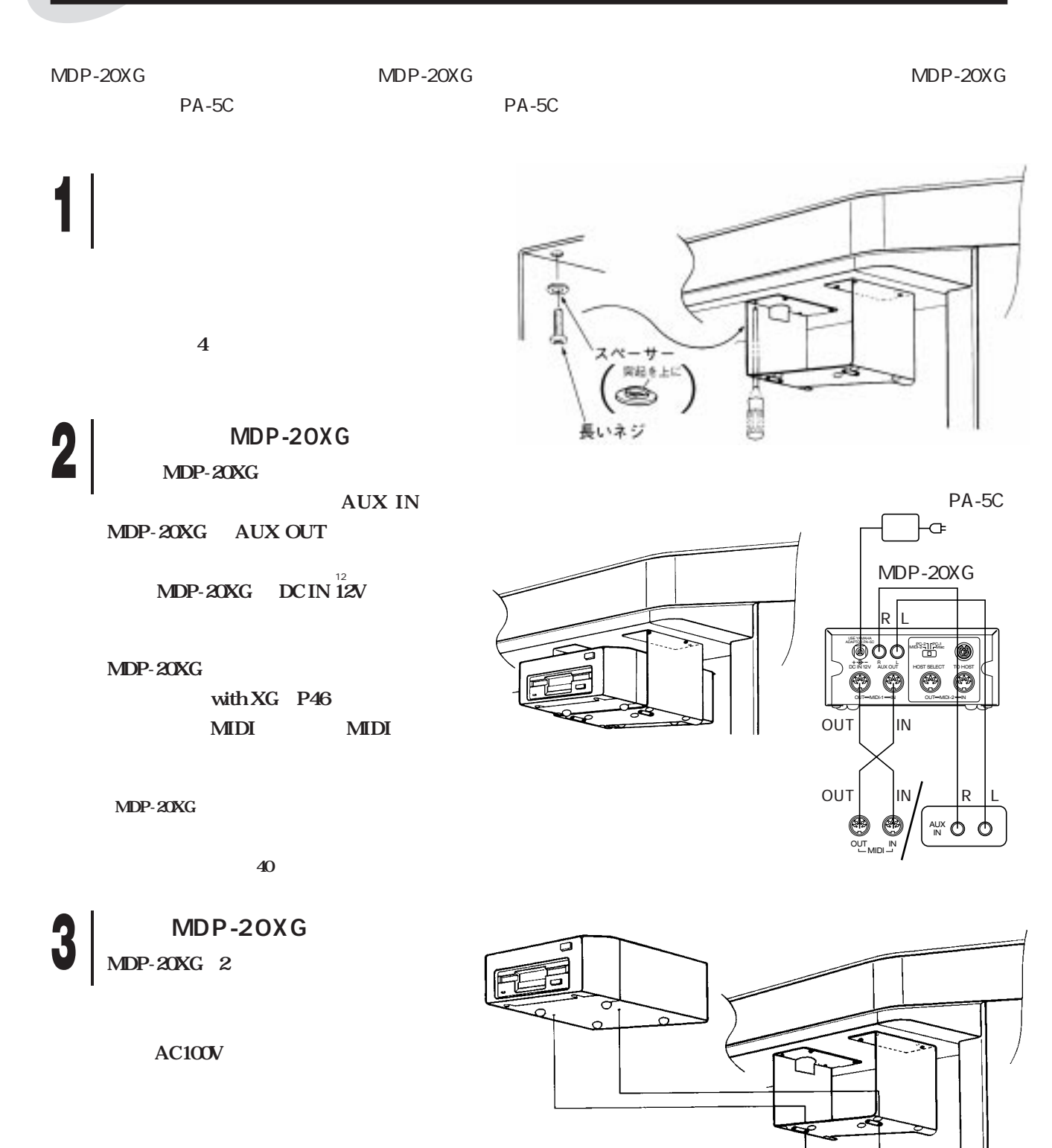

短いネジ

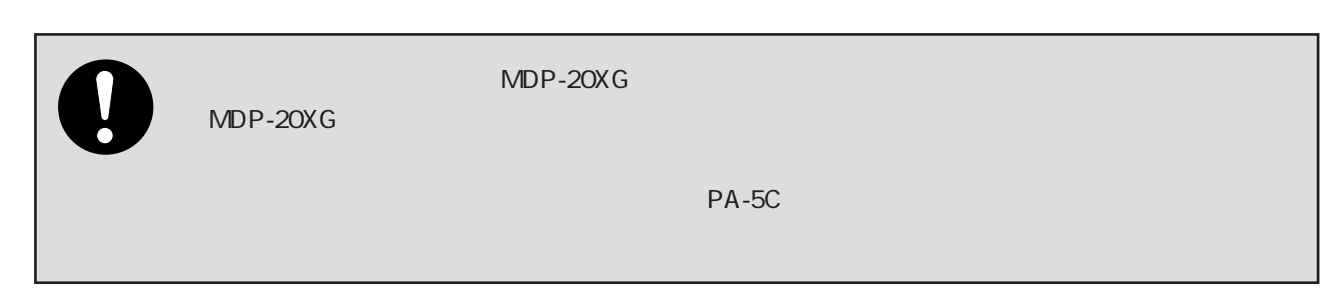

<span id="page-9-0"></span>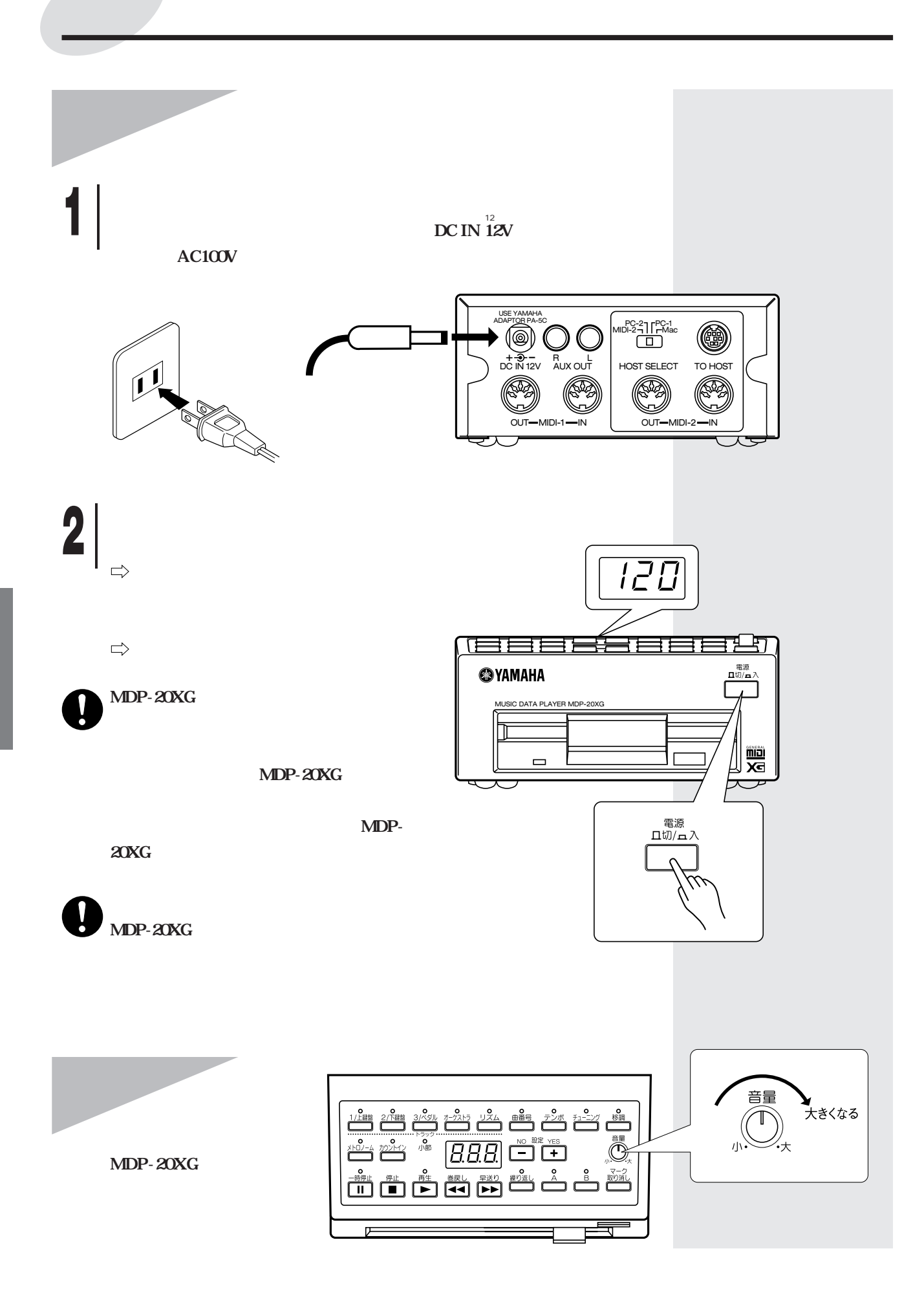

<span id="page-10-0"></span>**MDP-20XG** MDP-20XG

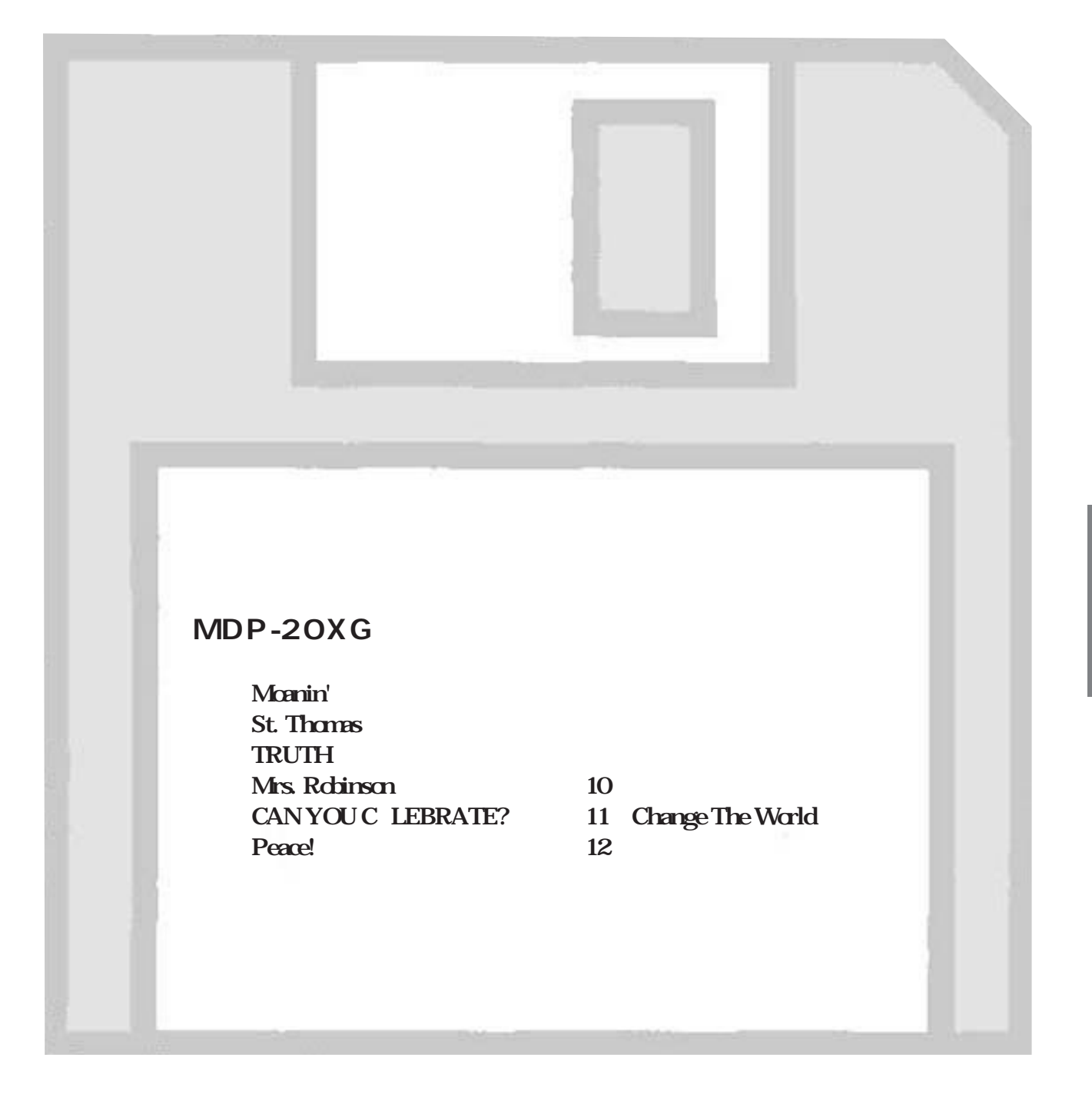

<span id="page-11-0"></span>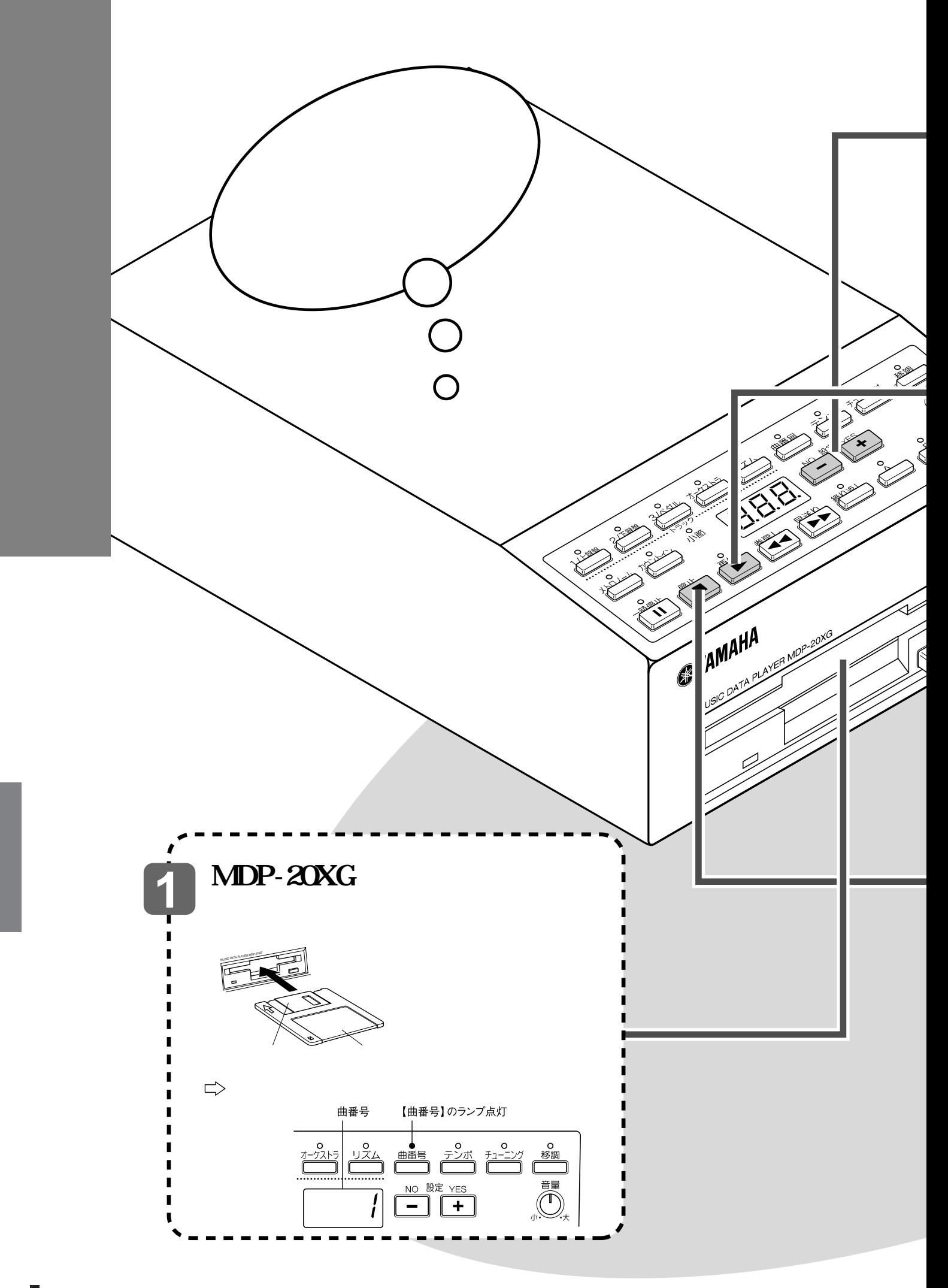

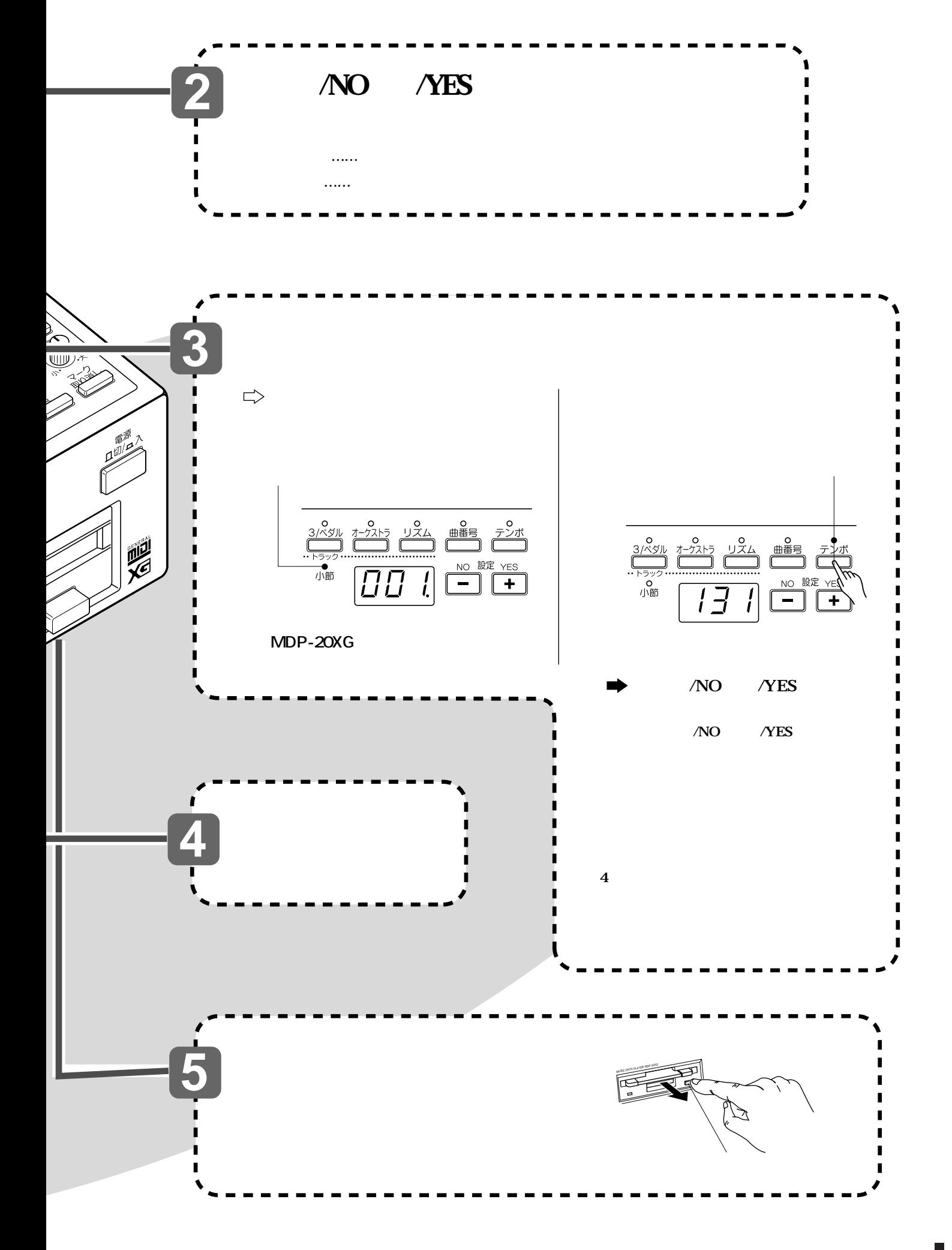

<span id="page-13-0"></span>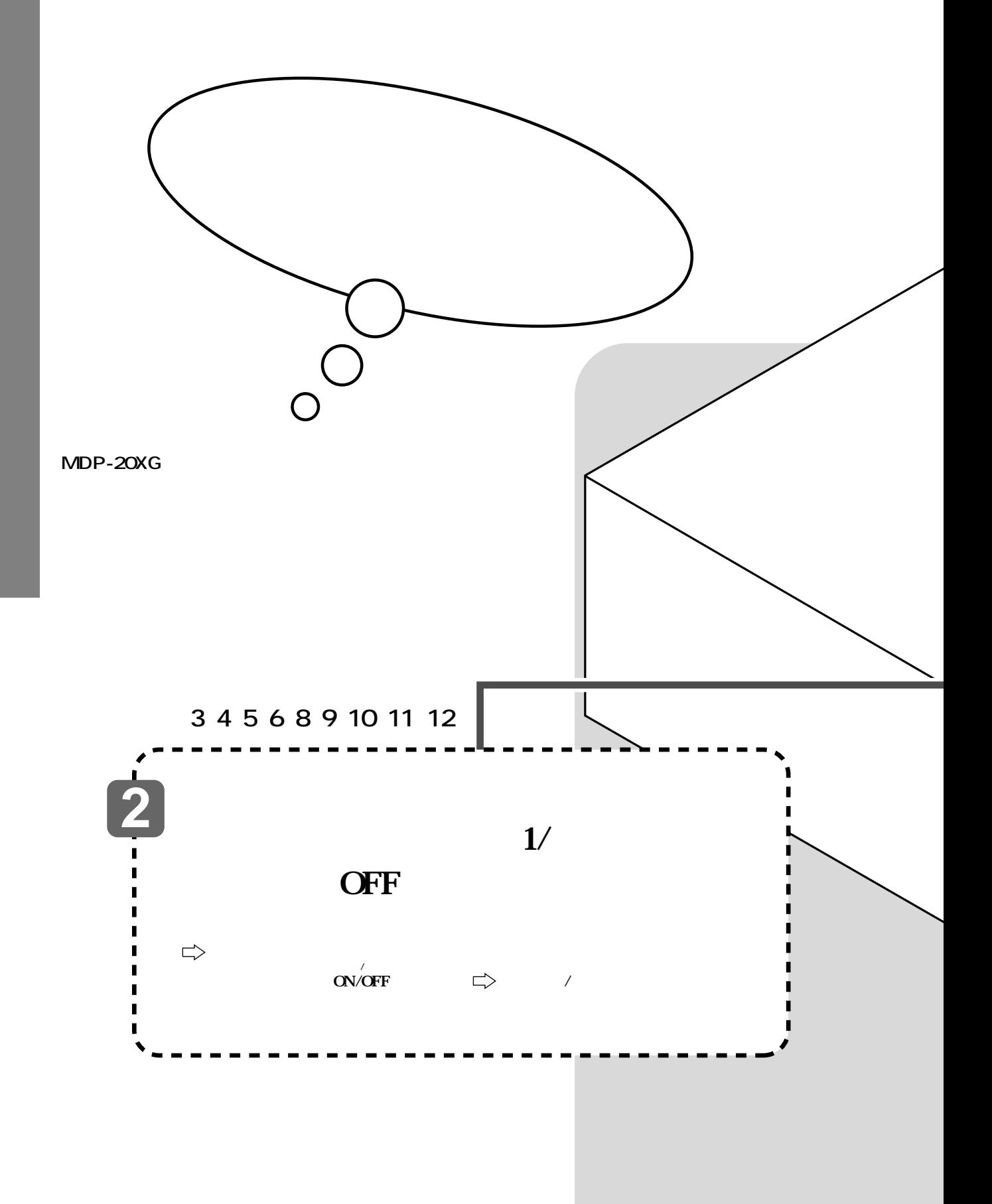

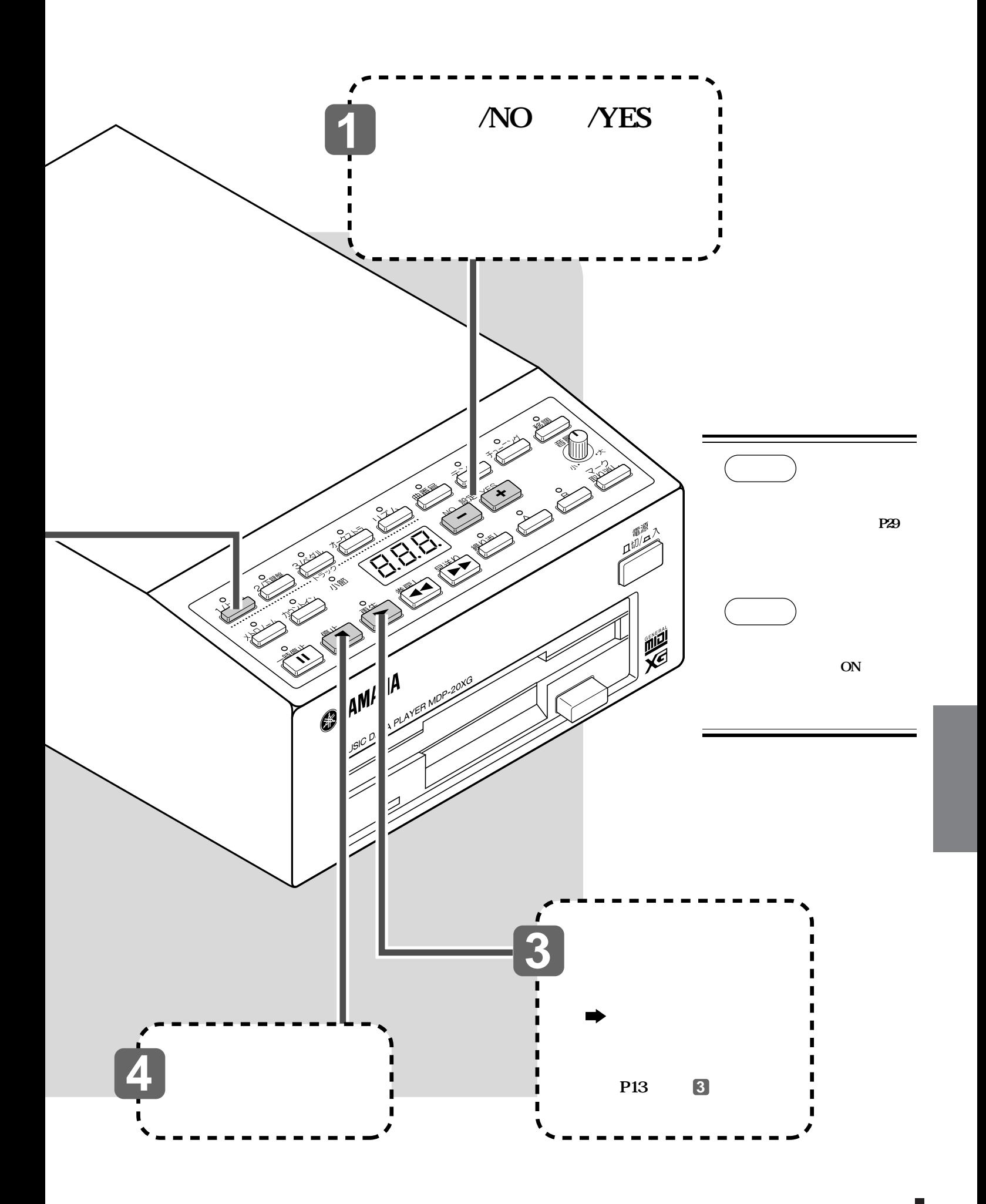

<span id="page-15-0"></span>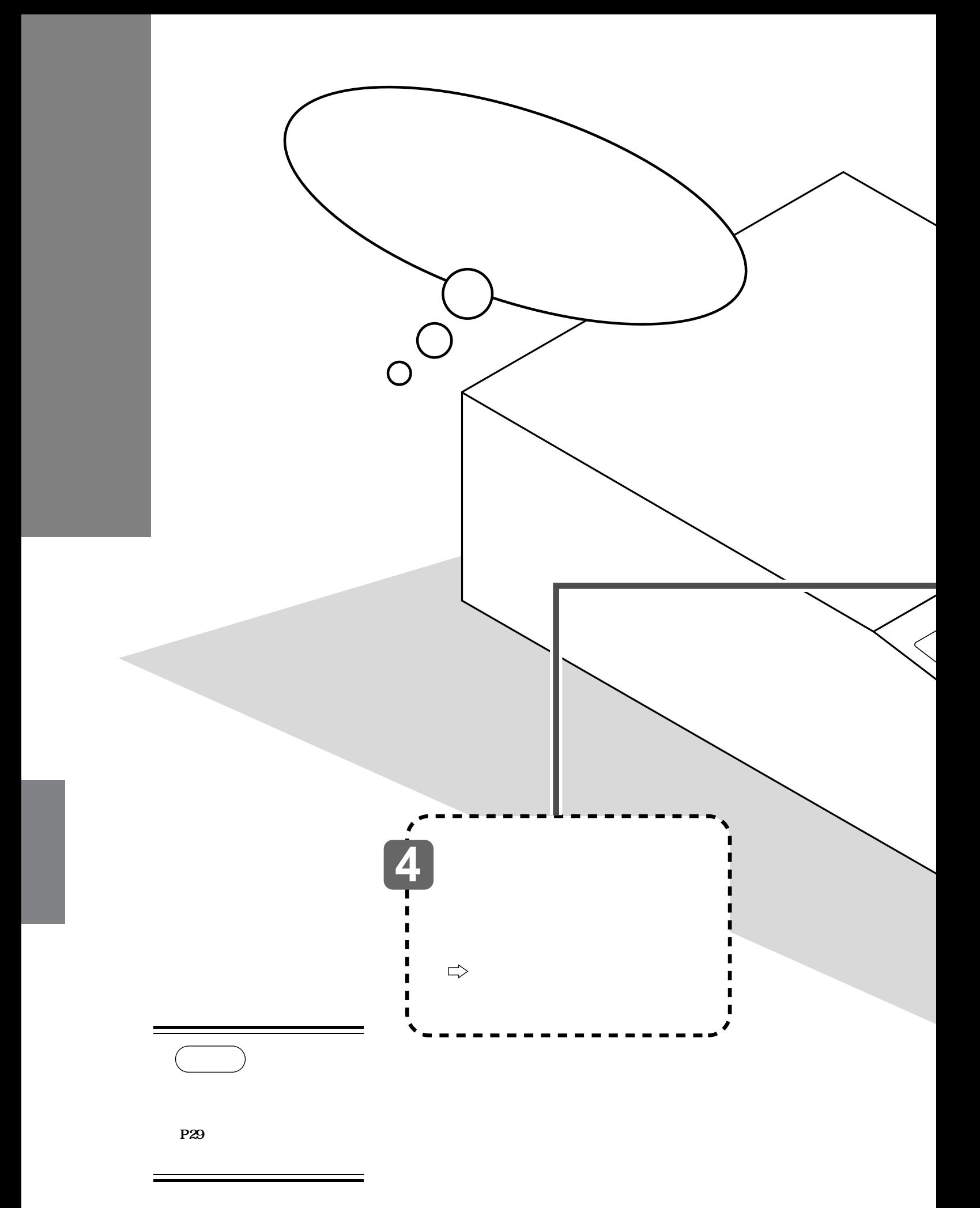

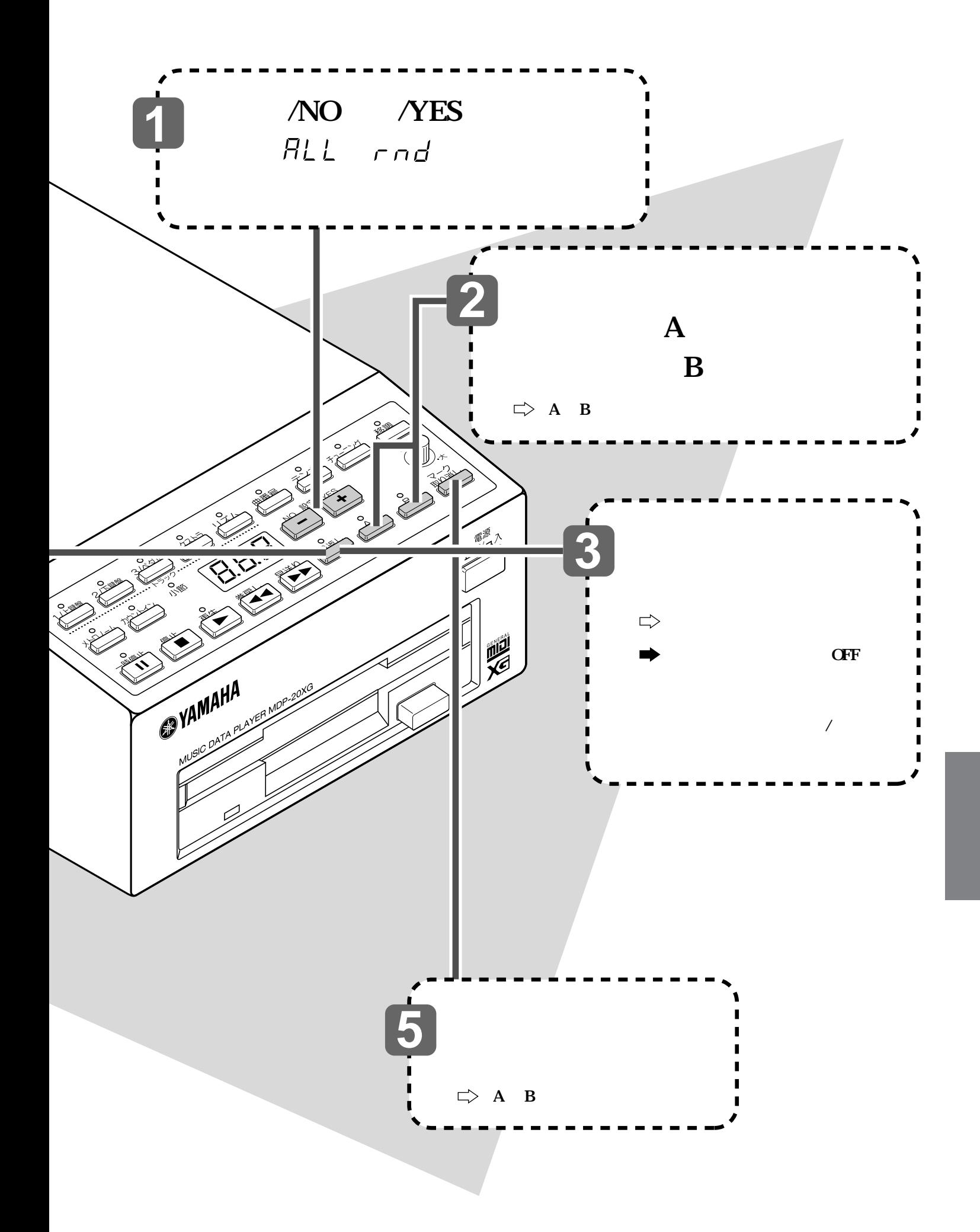

<span id="page-17-0"></span>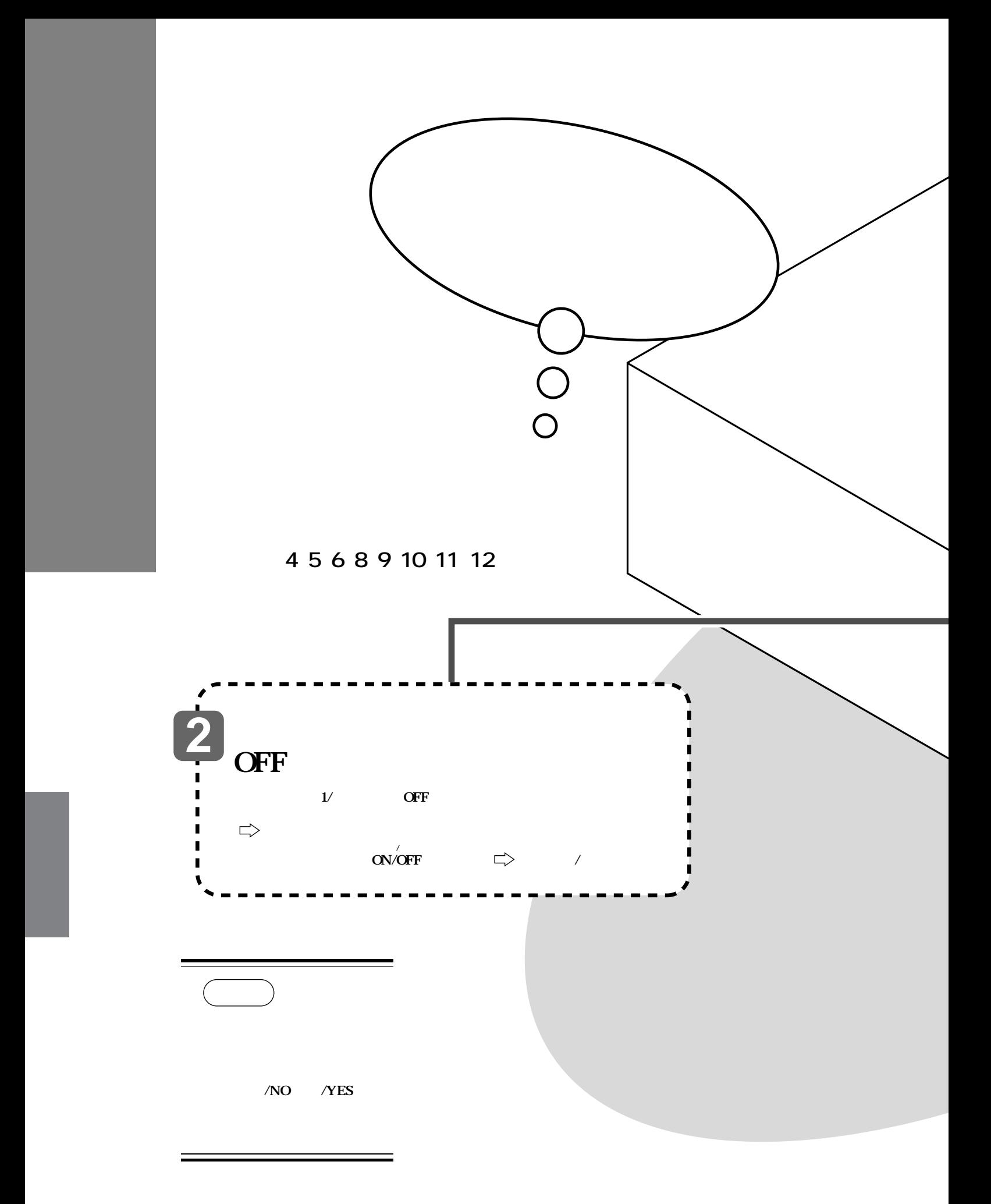

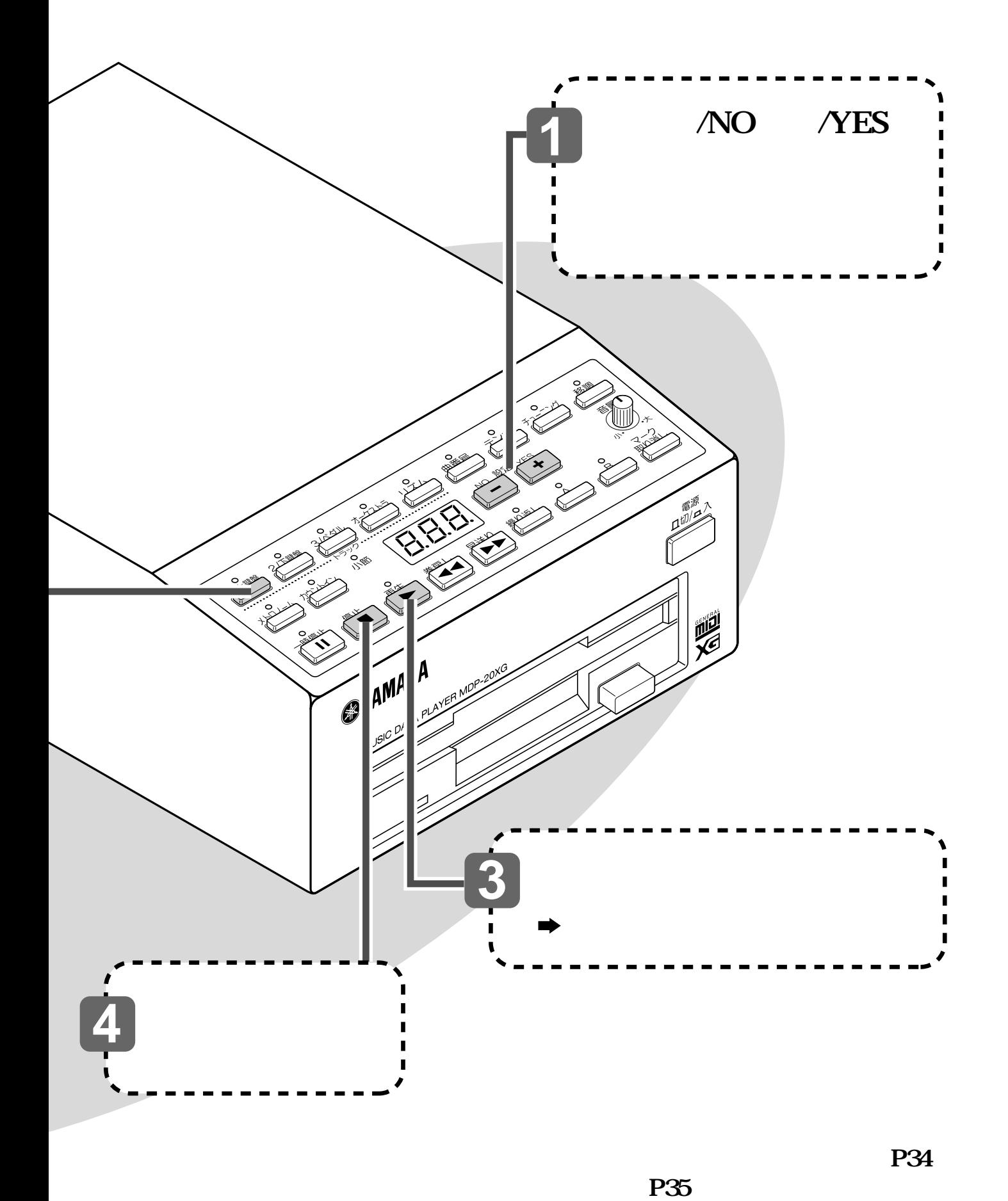

 $P35$ 

<span id="page-19-0"></span>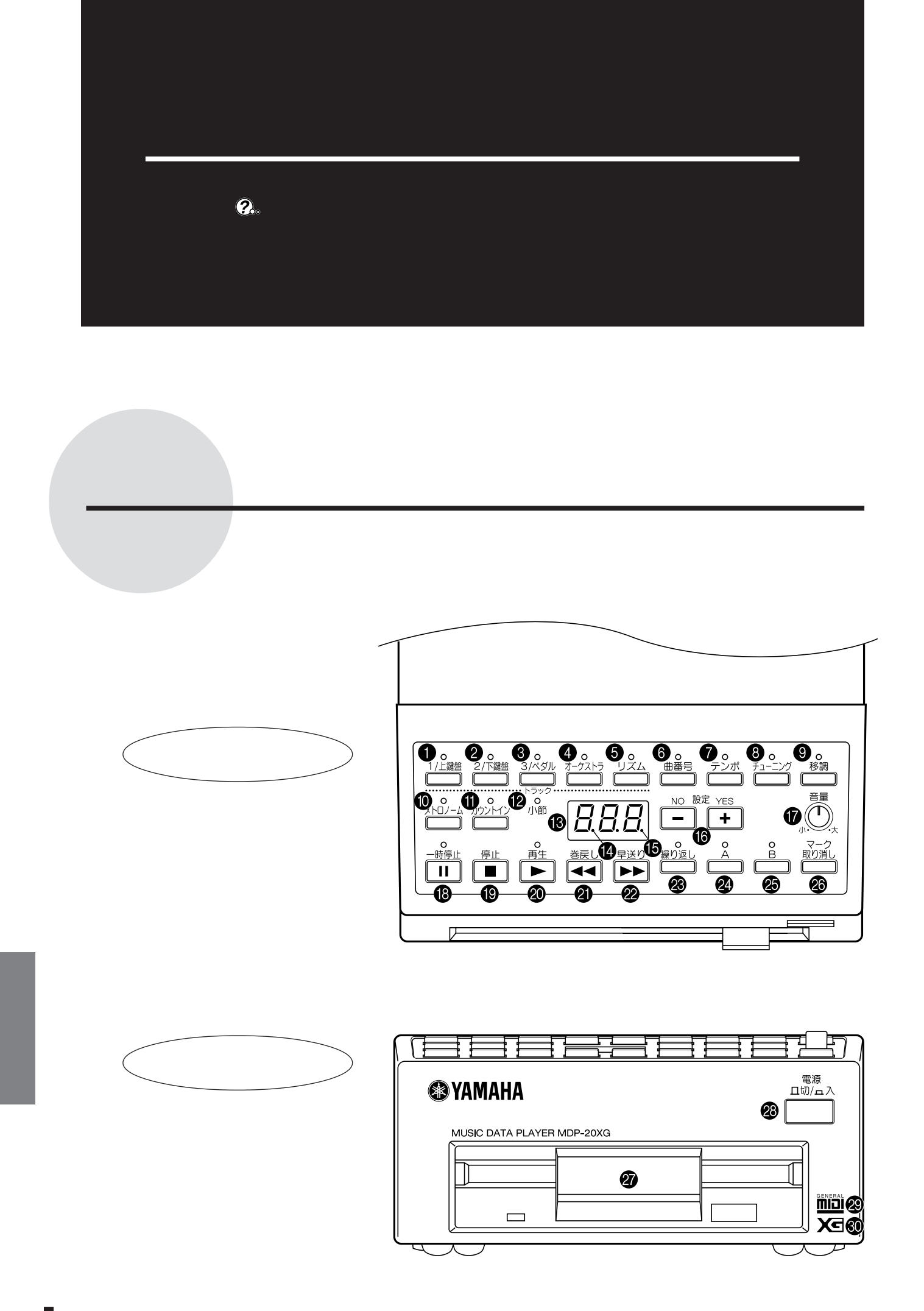

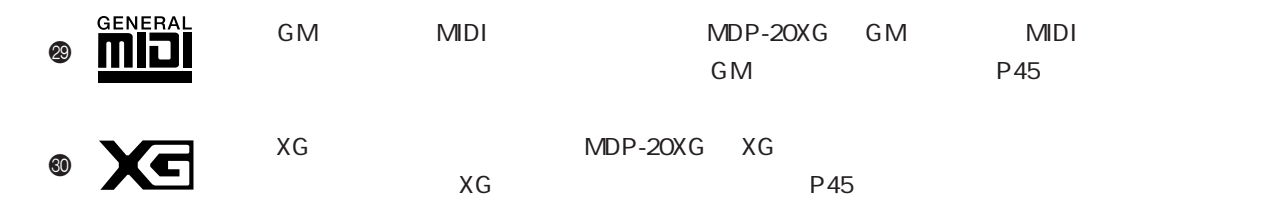

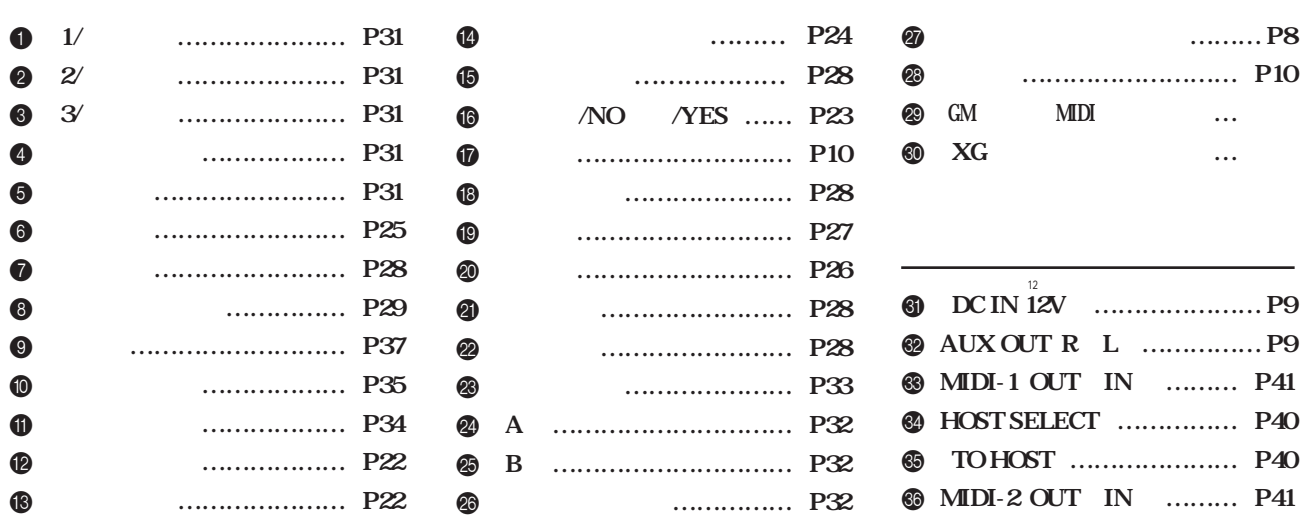

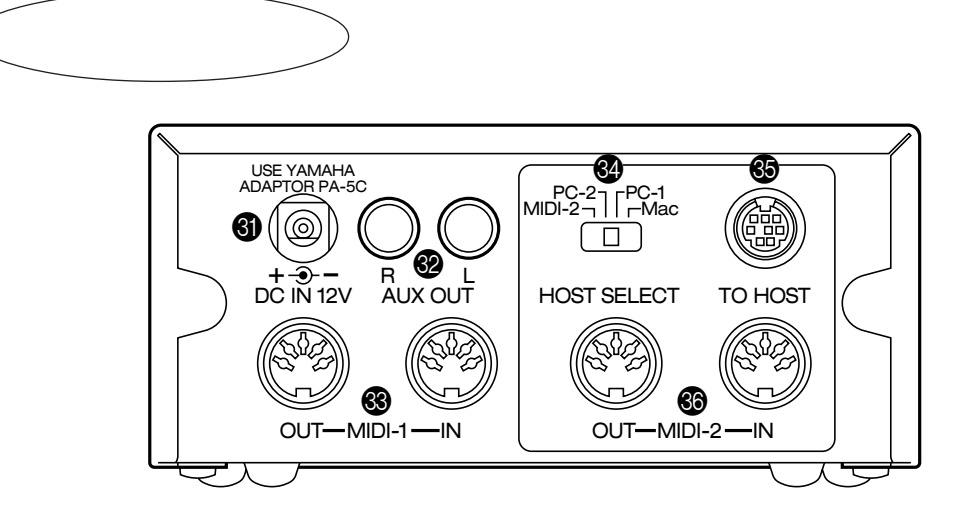

<span id="page-21-0"></span>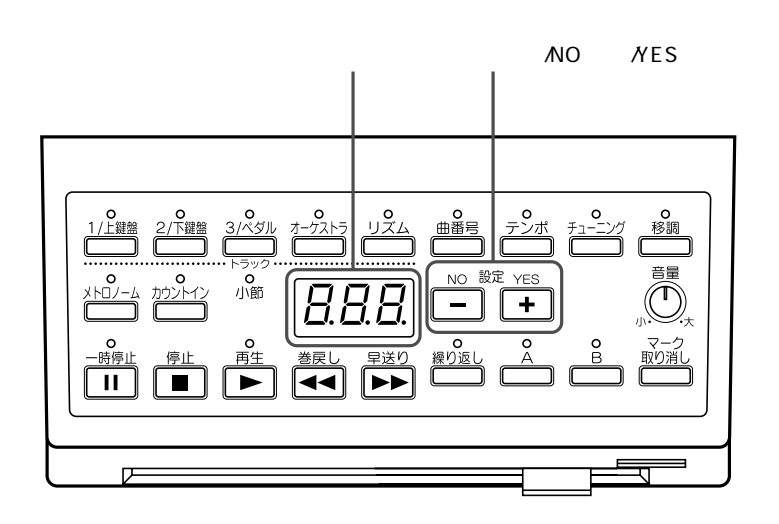

 $\mathcal{L}_{\rm{max}}$ ディスプレイの見方

 $MDP-20XG$  1

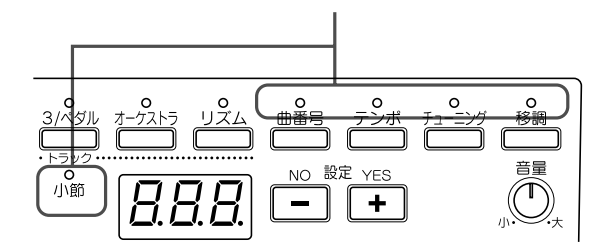

<span id="page-22-0"></span>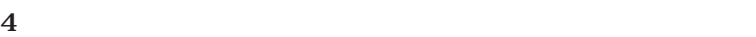

 $\mathbf 1$ 

 $\mathbf 1$  , the following the following  $\mathbf 1$ 

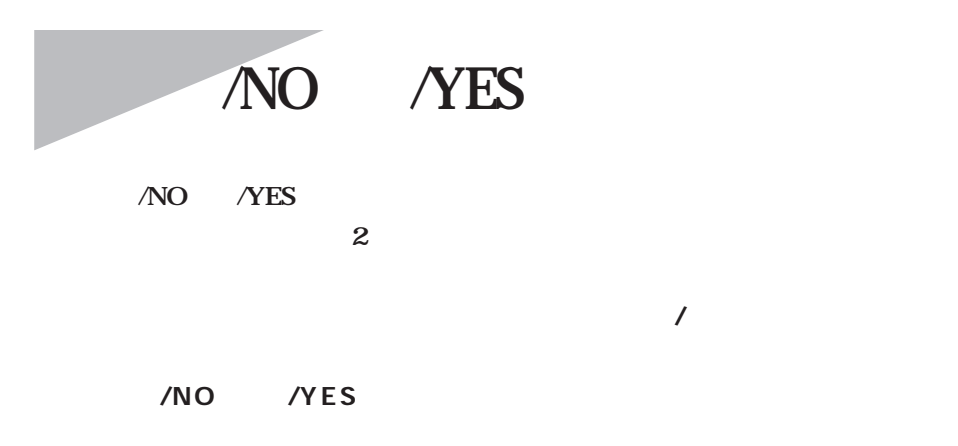

**各種の設定操作中は…**

<span id="page-23-0"></span>設定の記憶について P30 P36  $\boxed{\underline{\textit{J-D}}}$ **开** MDP-20XG MDP-20XG

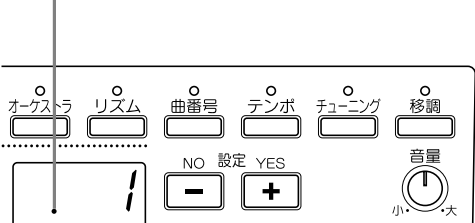

<span id="page-24-0"></span>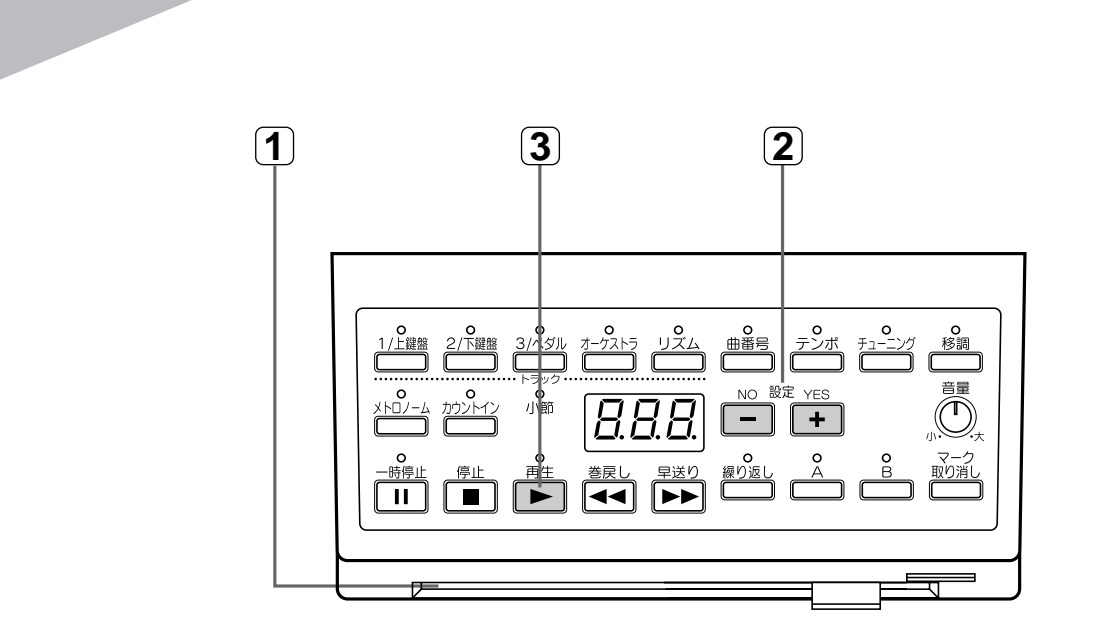

 $\boxed{1}$ MUSIC DATA PLAYER MOP-20XG ラベル  $\Rightarrow$  $\mathbf{1}$  and  $\mathbf{1}$ 【曲番号】のランプ点灯� **ァ ります** 1 decreases the set of  $\mathcal{A}$ 曲歪  $\mathcal{D}$ NC **曲番号でなく と表示**  $\cdot$  $\overline{\phantom{0}}$  $\overline{+}$ **されることもあります…**

<span id="page-25-0"></span>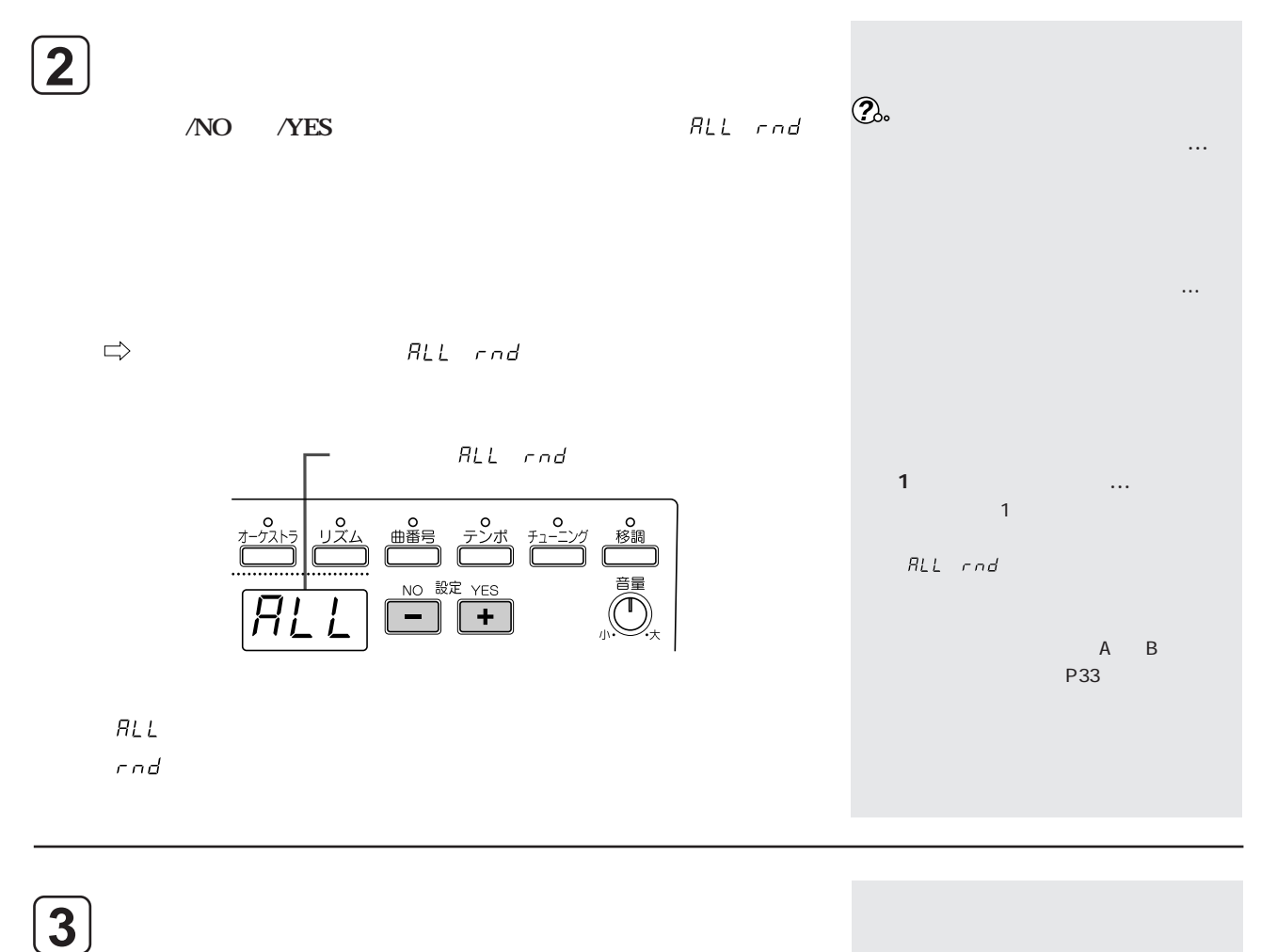

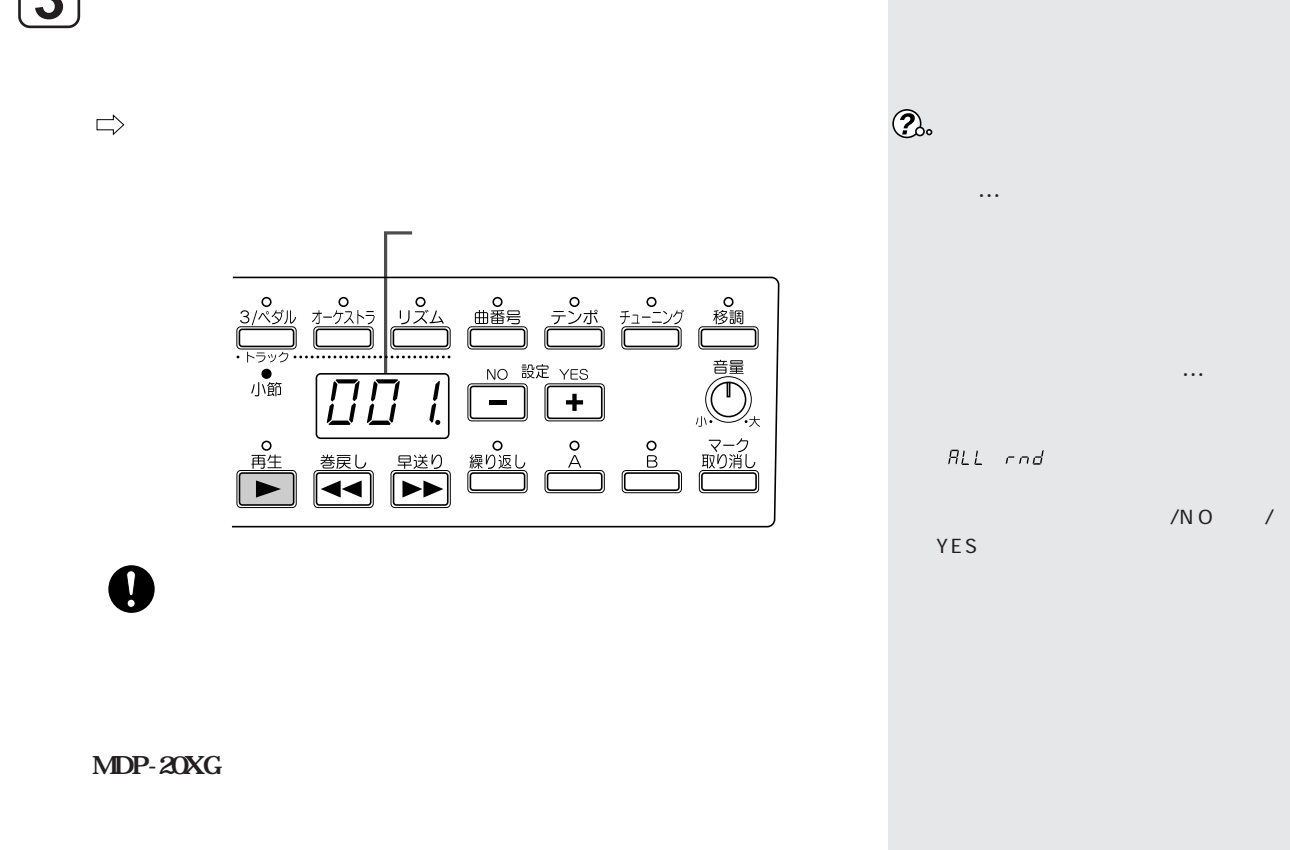

 $\begin{minipage}{0.9\linewidth} \begin{tabular}{l} \hline \textbf{m} & \textbf{m} & \textbf{m} & \textbf{m} & \textbf{m} & \textbf{m} & \textbf{m} \\ \textbf{m} & \textbf{m} & \textbf{m} & \textbf{m} & \textbf{m} & \textbf{m} & \textbf{m} & \textbf{m} \\ \textbf{m} & \textbf{m} & \textbf{m} & \textbf{m} & \textbf{m} & \textbf{m} & \textbf{m} & \textbf{m} & \textbf{m} & \textbf{m} & \textbf{m} \\ \textbf{m} & \textbf{m} &$ 

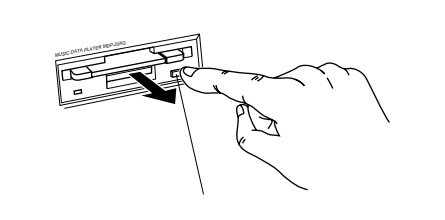

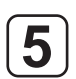

ALL rnd

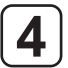

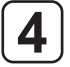

 $\Rightarrow$ 

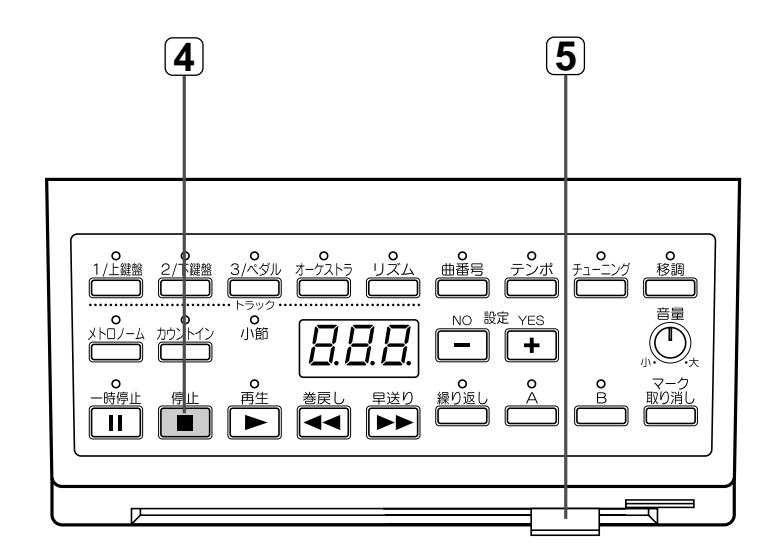

<span id="page-27-0"></span>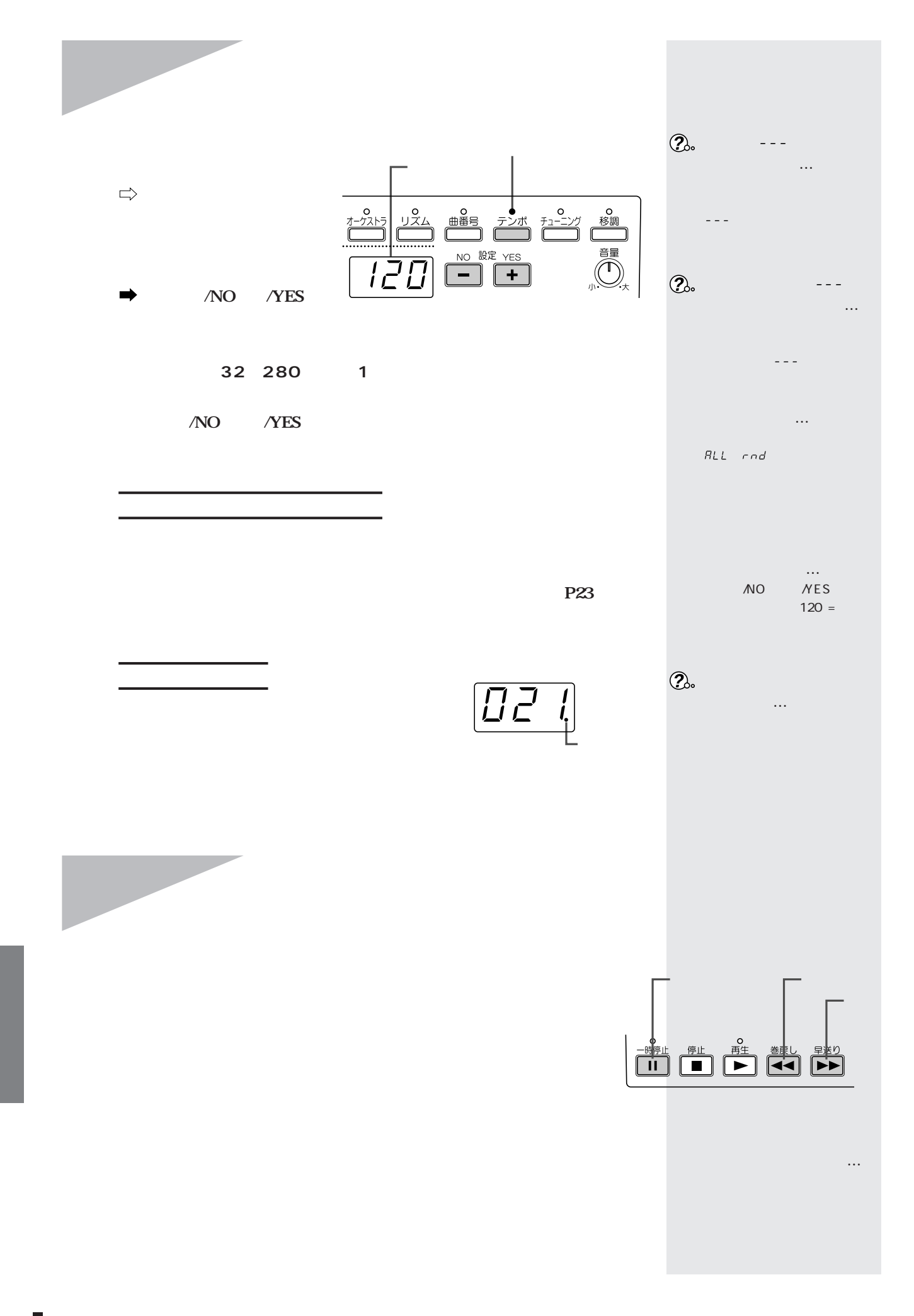

<span id="page-28-0"></span>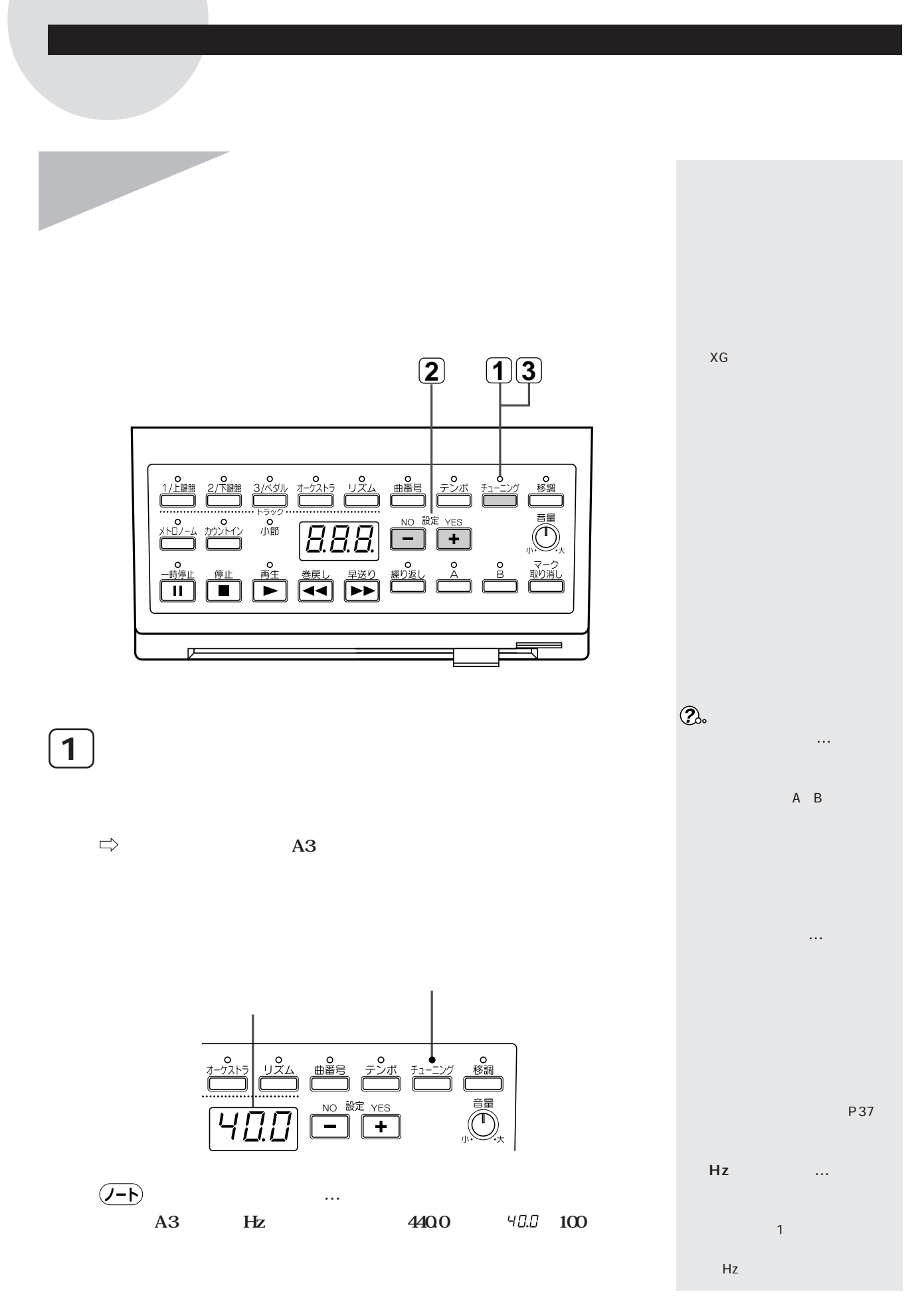

<span id="page-29-0"></span>A2 = A3 1 A4 = A3 1 **A3が基本設定)**

 $\Rightarrow$ 

 $\overline{A}3$ 

 $\boxed{\underline{\textit{J-D}}}$ **基準音の音程表示の見方…**  $\begin{array}{ccc} \# & & b \end{array}$  $F^{\sharp}3$  F 3 B

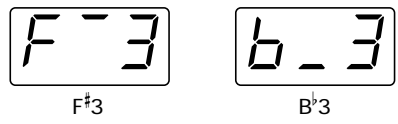

 $b<sub>3</sub>$ 

**2** チューニング値を設定する

/NO /YES

 $A3= 415.2$  Hz  $466.2$  Hz 0.2Hz  $440.0$ 

 $A3$  Hz  $100$ 

 $\Rightarrow$ 

 $152$  $b\overline{b}$ .

**3** 再度【チューニング】を押して終了

P24

**チューニングの設定の記憶…**

<span id="page-30-0"></span>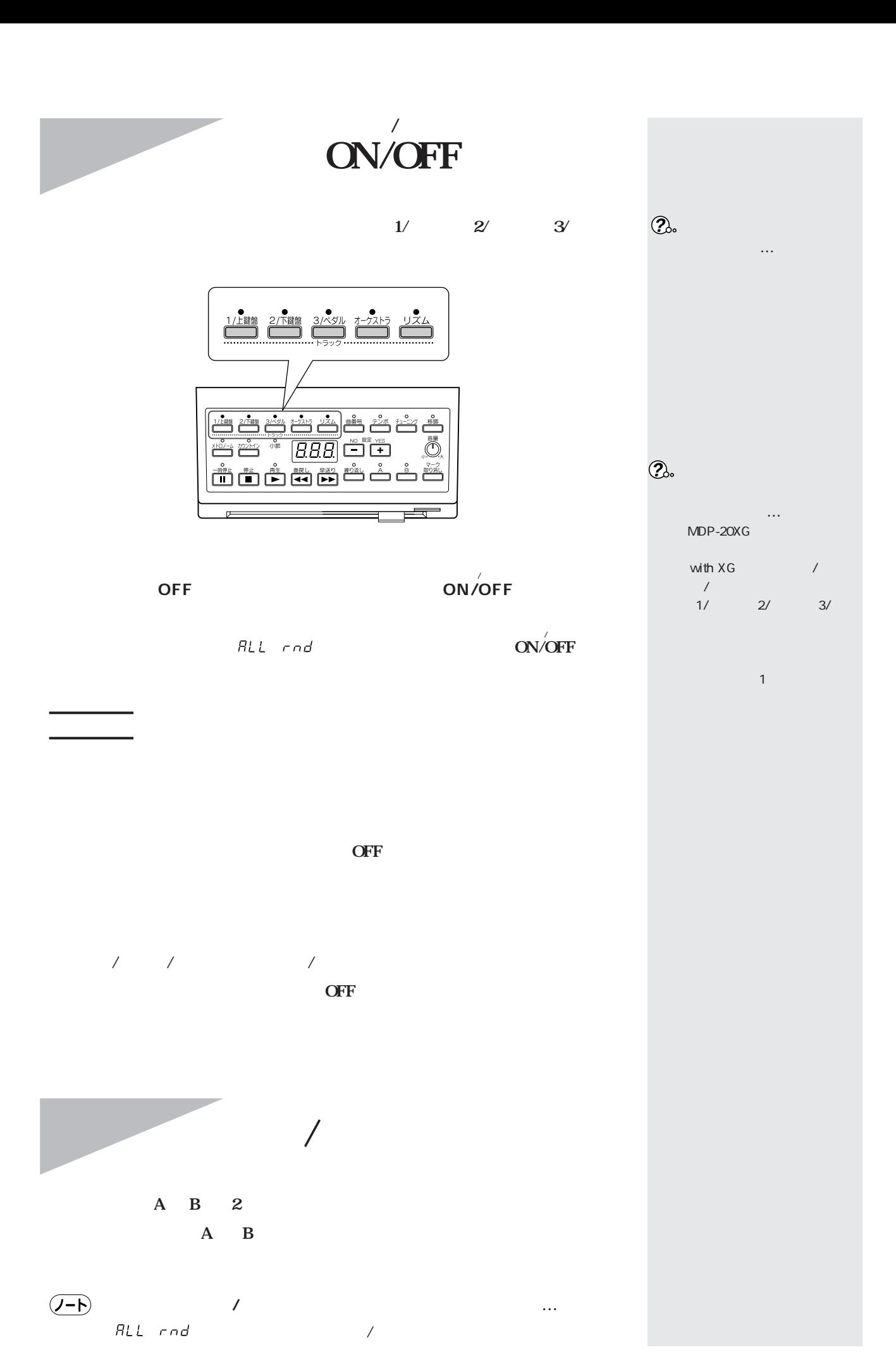

<span id="page-31-0"></span>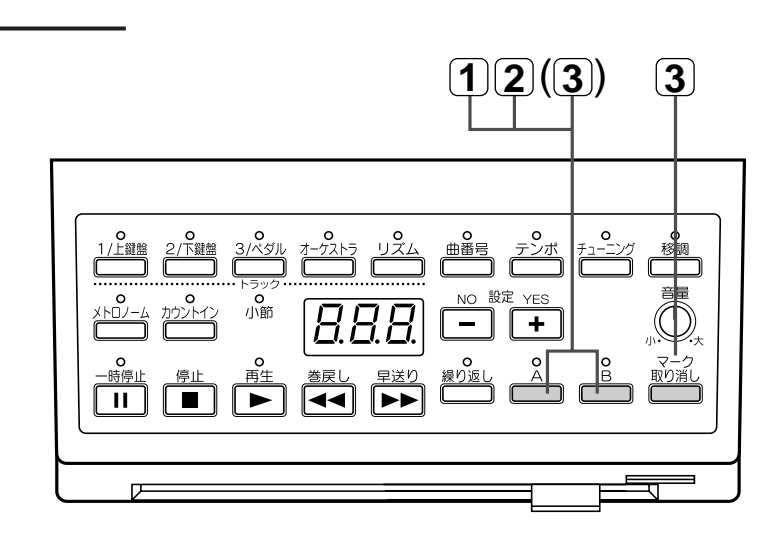

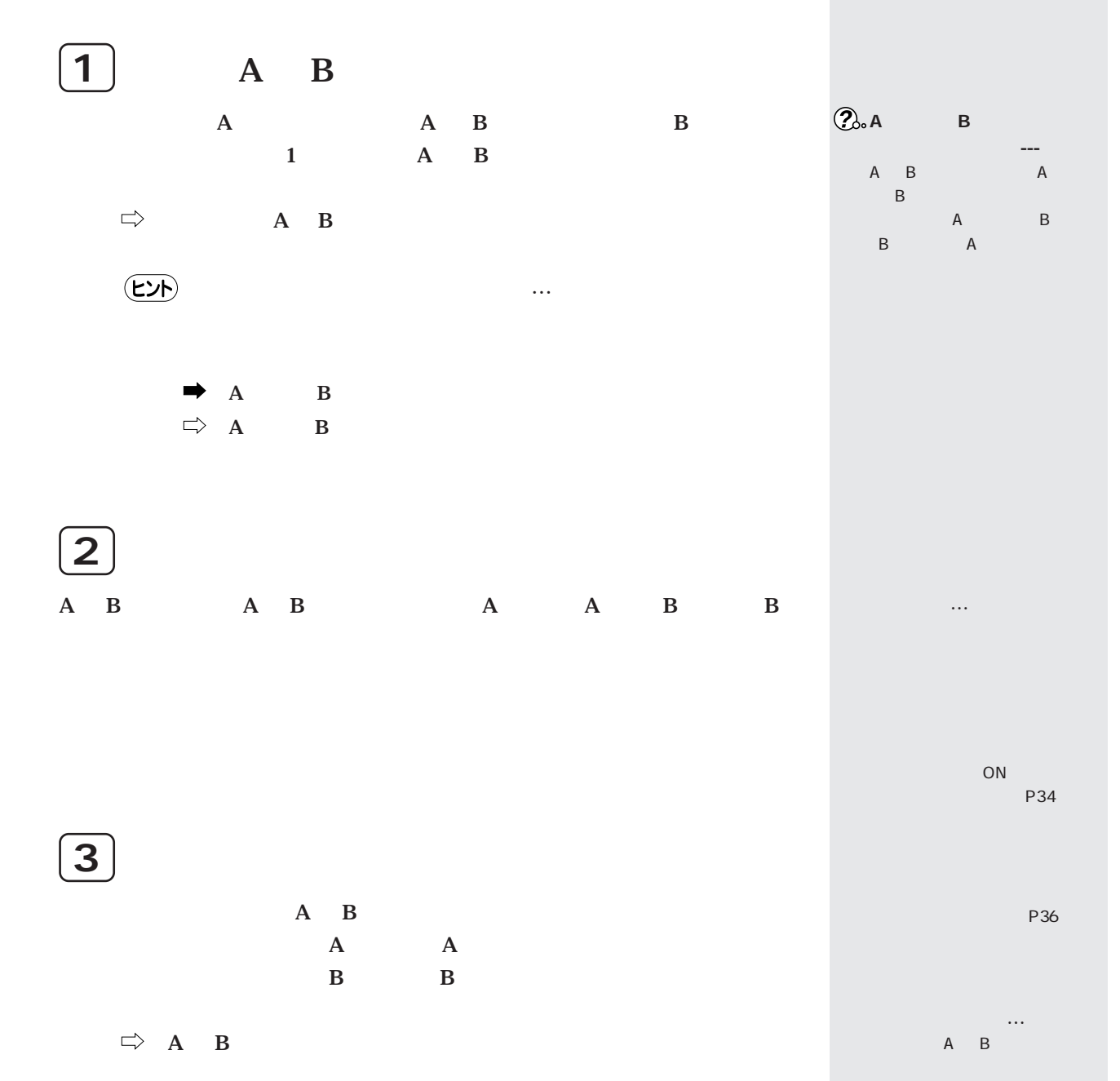

<span id="page-32-0"></span>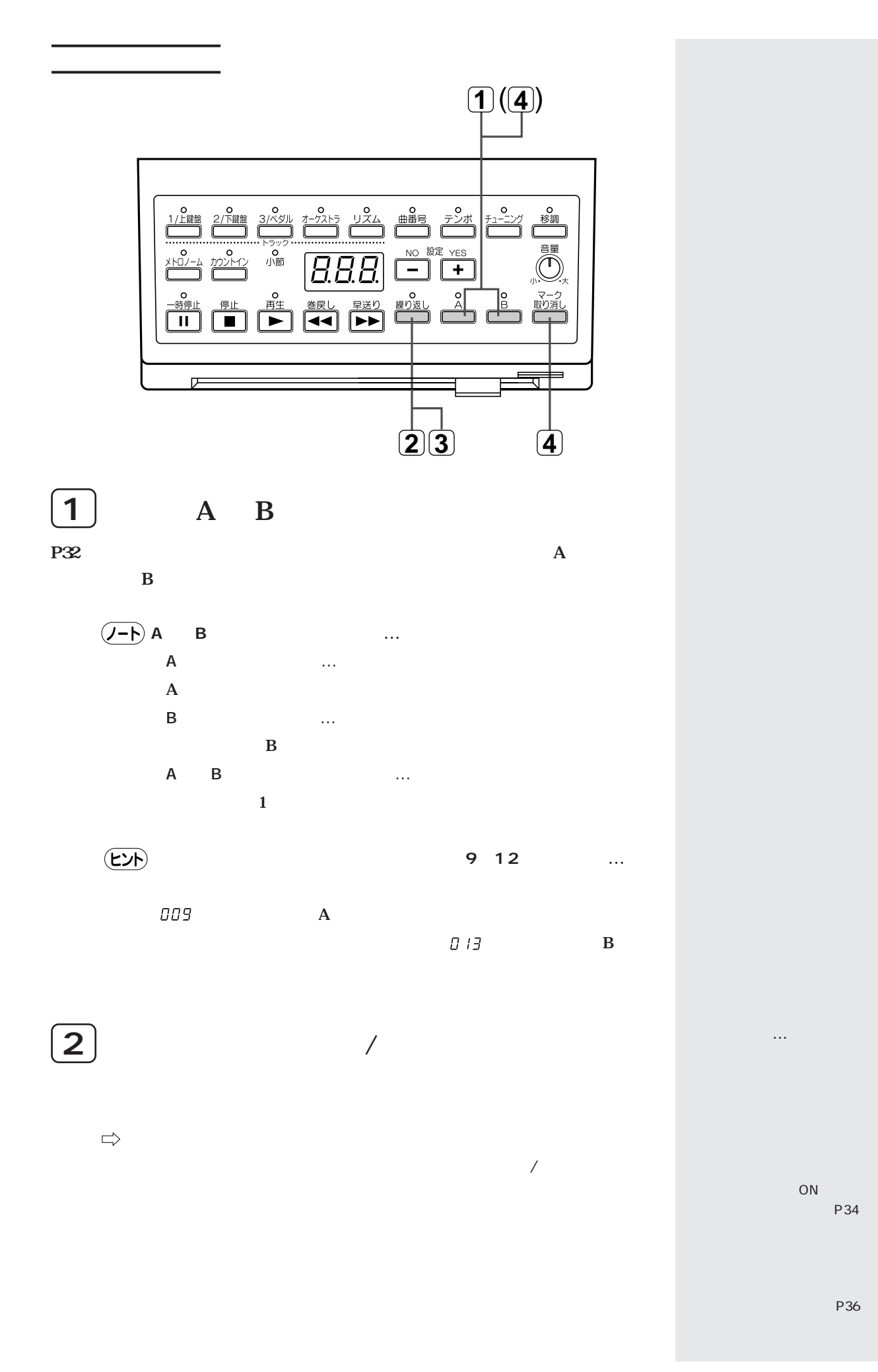

<span id="page-33-0"></span>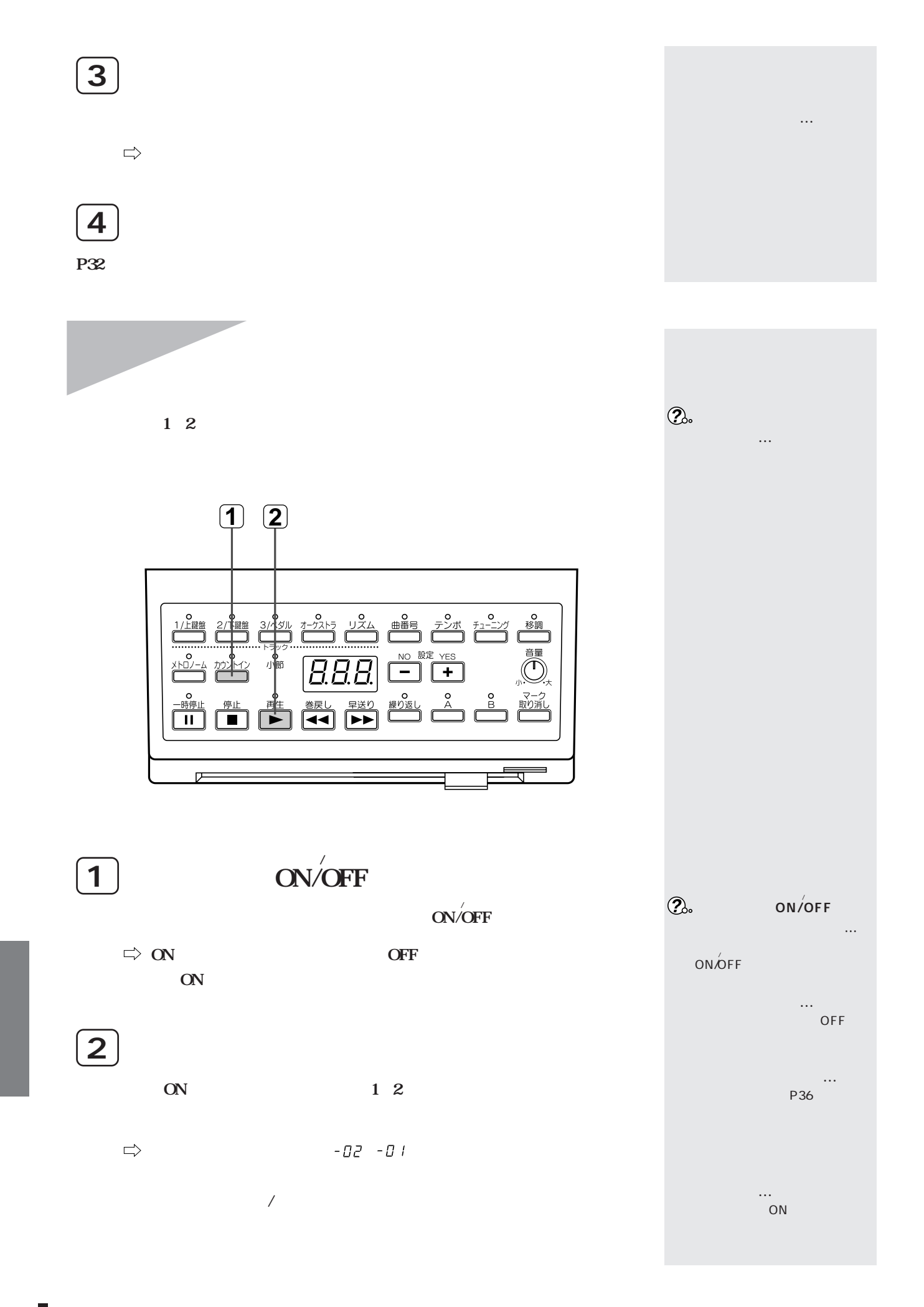

<span id="page-34-0"></span>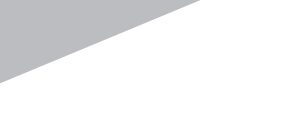

 $\sim 10^6$ 

MDP-20XG

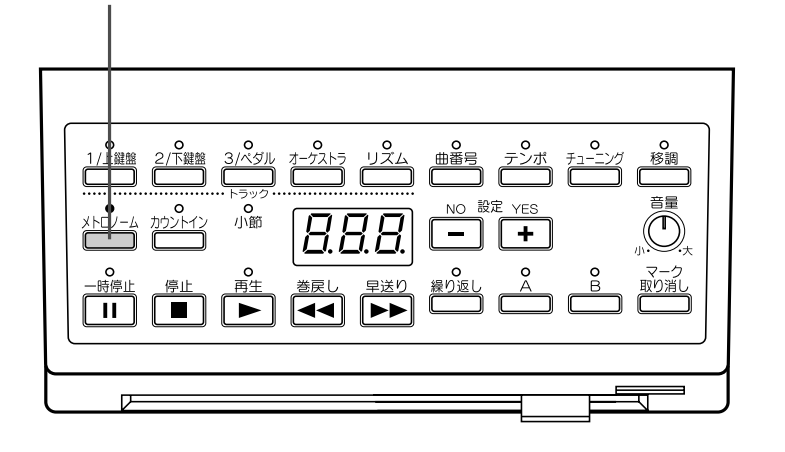

オン/オフ **NON/OFF** 

**ON/OFF** 

 $\Rightarrow$  on  $\overline{\text{ON}}$ 

 $\overline{\text{OFF}}$ 

ON

/NO /YES

範囲:32~280)

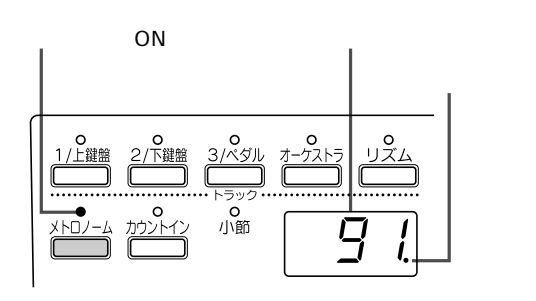

**ON** 

**・・・** 

 $\mathcal{D}_{\infty}$ 

<span id="page-35-0"></span>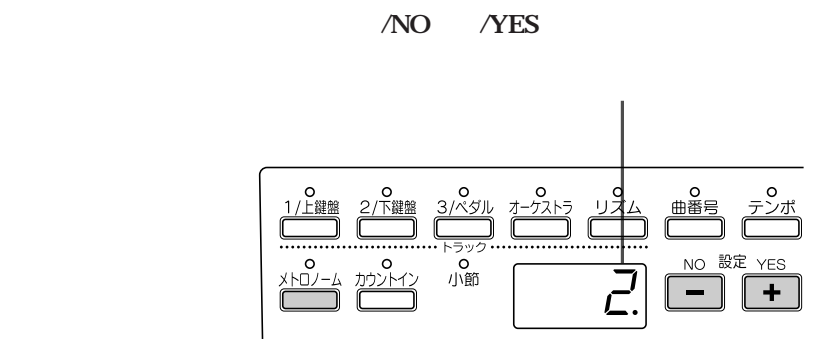

**設定範囲:nor(無拍子、基本設定)2、3、4、5、6**

 $\Rightarrow$ 

nor

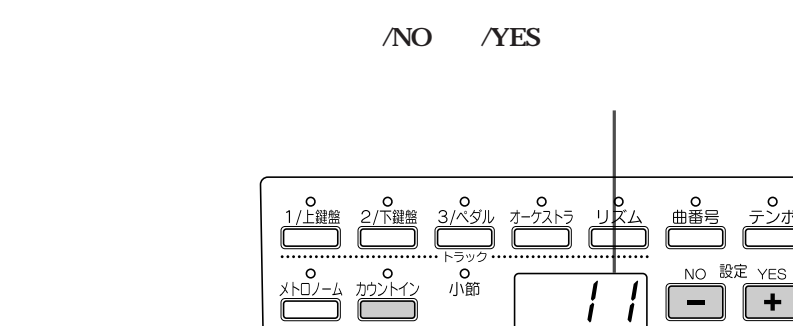

**設定範囲:1~20(10が基本設定)**

 $\Rightarrow$ 

**音量…** P34<br>P32  $P33$ **記憶…**

**拍子は…** ノーマル

nor

P24

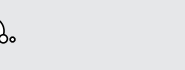

**ことに** 

<span id="page-36-0"></span>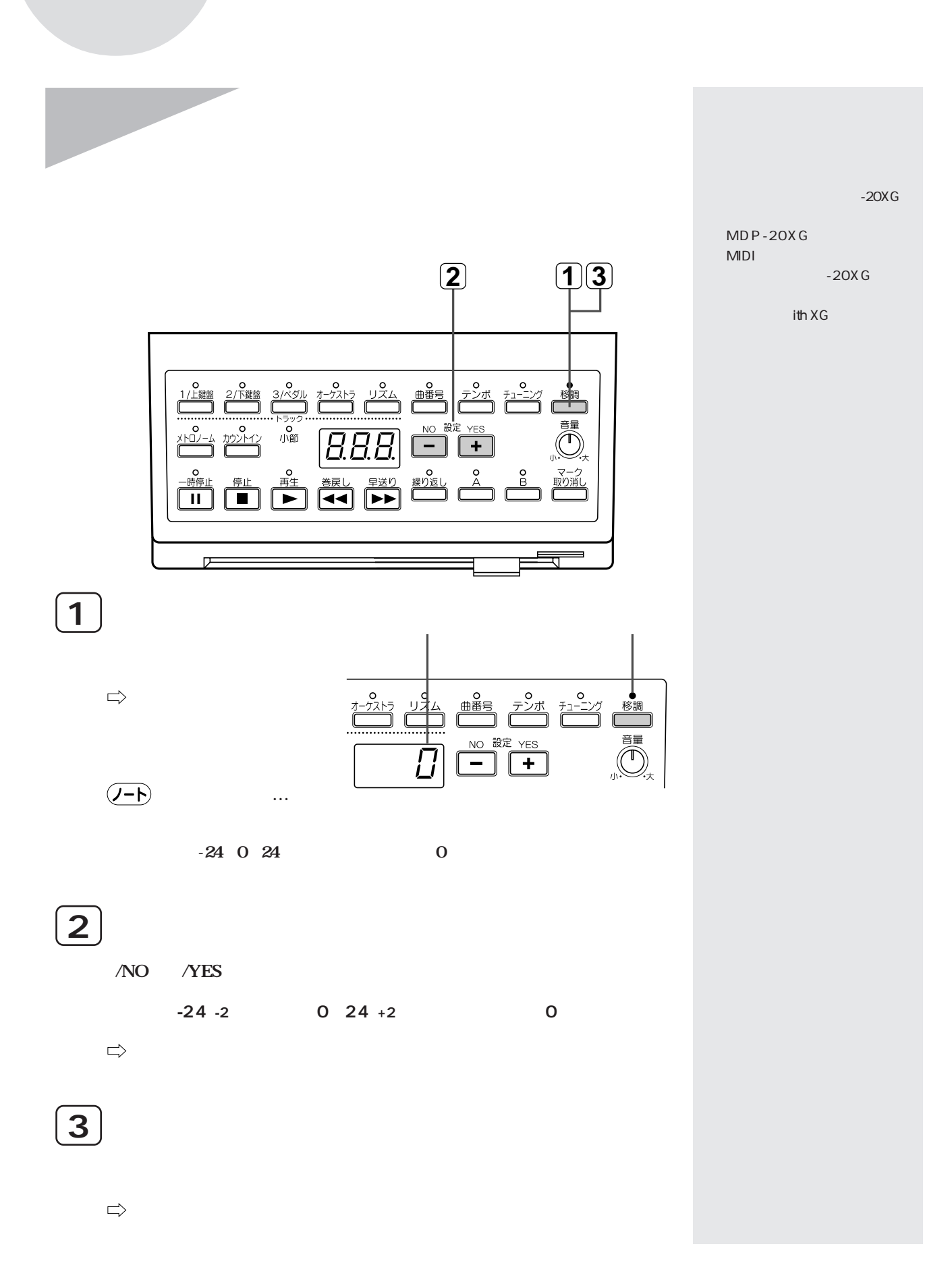

<span id="page-37-0"></span>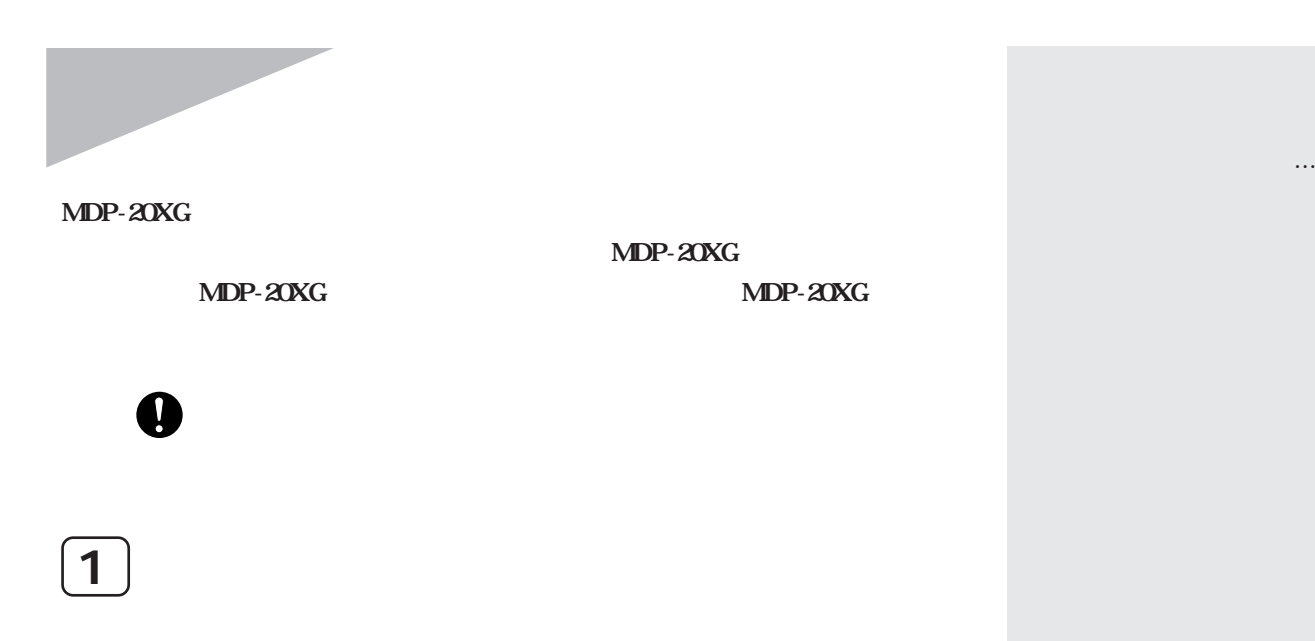

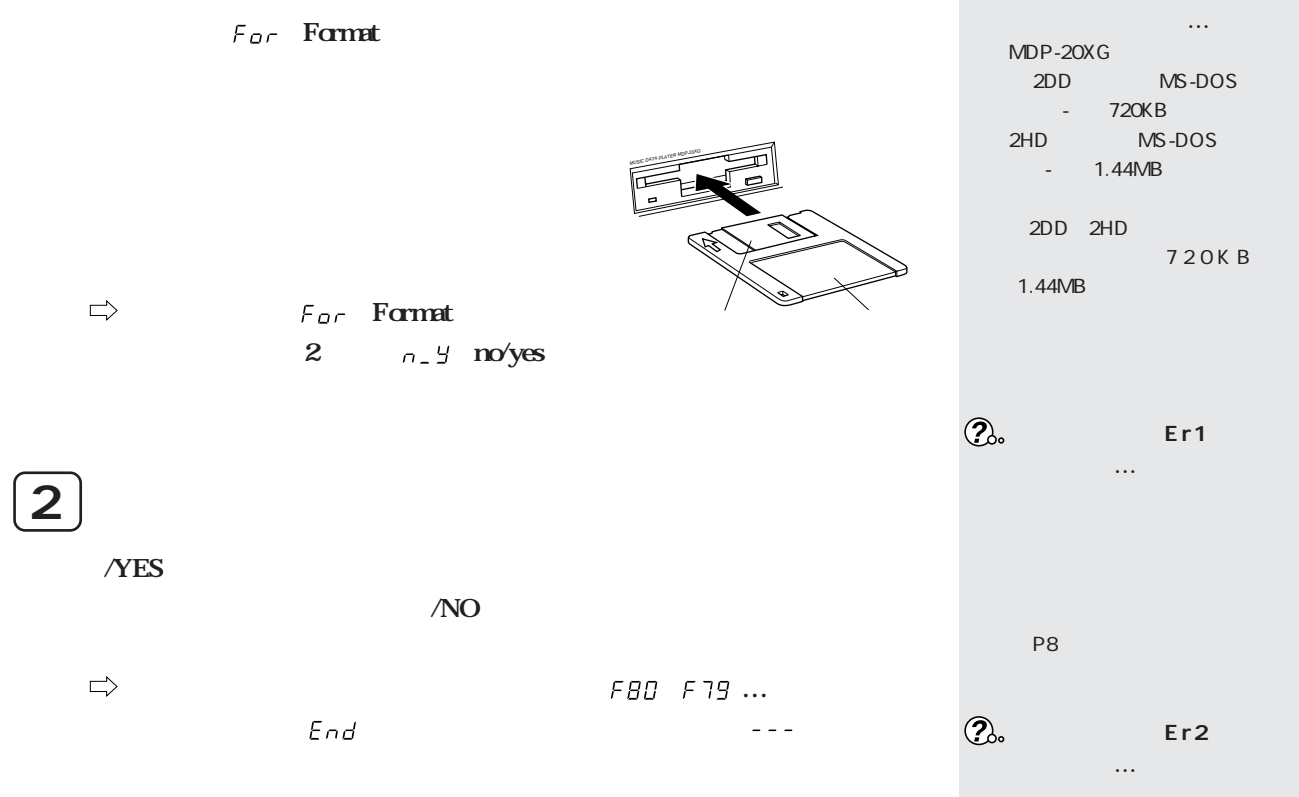

 $\bigwedge$ 

<span id="page-38-0"></span>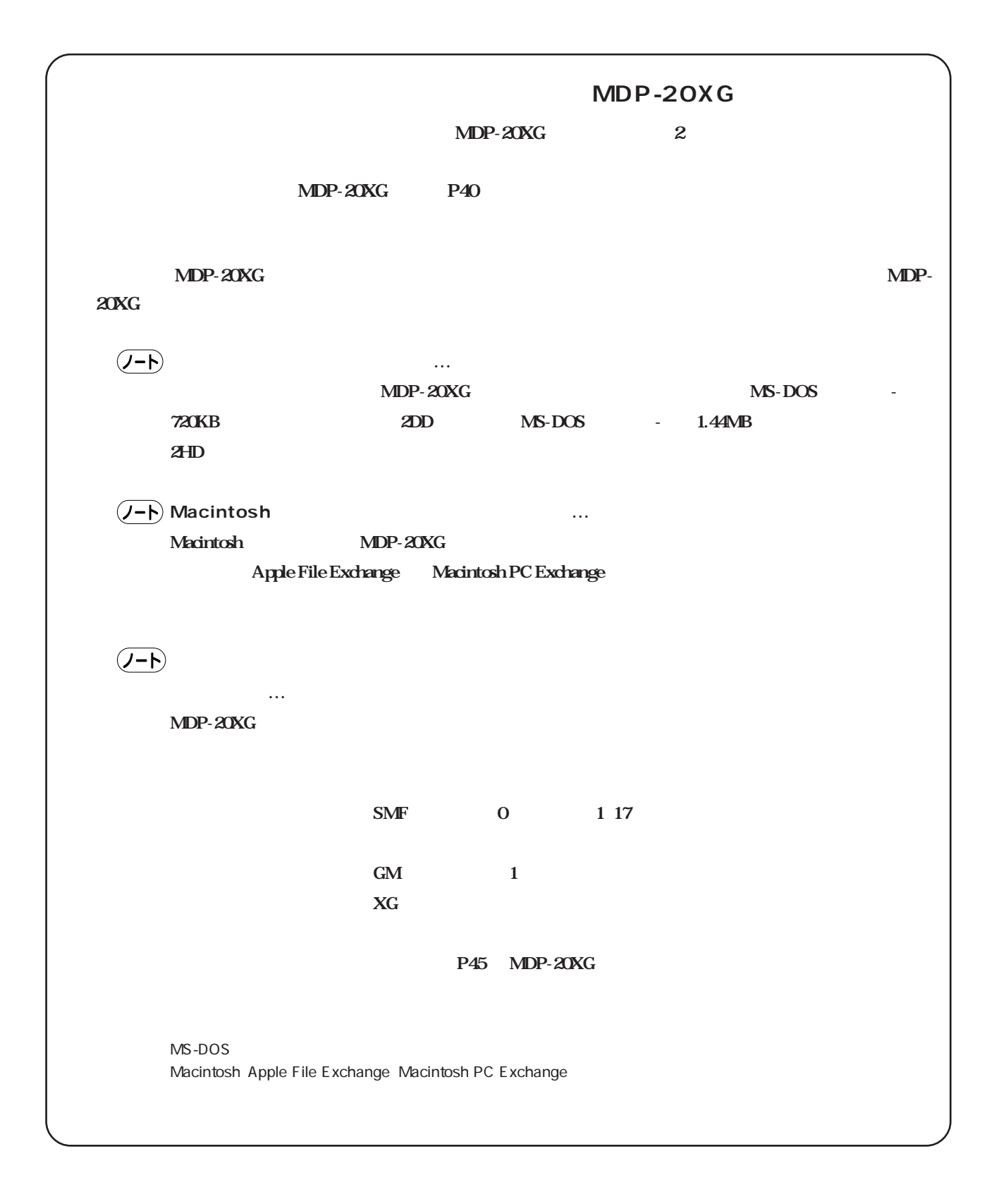

<span id="page-39-0"></span>トゥー ホスト **パーソナルコンピューター用の音楽ソフトを、MDP-20XGの【TO HOST】(また** ミディ

**はMIDI-2端子)とパーソナルコンピューターをつないで楽しむことができます。**

## $($ J-F $)$

MDP-20XG 2

1. MDP-20XG TO HOST 2. MDP-20XG MIDI-2

1. MDP-20XG TO HOST

RS-232C RS-422 MDP-20XG TO HOST MDP-20XG MIDI **MDI**  $MDI$ MDI  $M\!D\!I$ 

MDP-20XG

HOST SELECT PC-2<br>MIDI-2 H | Mac

 $CCJ-PC2$   $\qquad \qquad \downarrow \qquad CCJ-MAC$ 

TO HOST

Ξ

۵

NDP-20XG TO

RS-232C RS-232C

 $\begin{pmatrix} \circ & \circ & \circ & \circ & \circ \\ \circ & \circ & \circ & \circ & \circ \end{pmatrix}$ 

 $\overline{\circ}$ 

IBM-PC/AT NEC PC-9801/

9821

TO HOST

RS-232C RS-422

CCJ-PC1NF

Macintosh

(需

Macintosh YAMAHA CCJ-Mac NEC PC-9801/9821 YAMAHA CCJ-PC1NF **IBM-PC/AT** YAMAHA CCJ-PC2

 $MDP$ -

**接続するシリアルケーブルの種類**

## <u>HOST SELECT</u>

20XG HOST SELECT

**Macintosh**  $\text{Mac}$  = 31,250bps  $1 \text{MHz}$ 

**NEC PC-9801/9821** YAMAHA CBX-T3 Serial Driver Windows 3.1  $PC-1$  =31,250bps YAMAHA CBX Driver **Windows 95**  $PC-2$  =38,400bps

**IBM-PC/AT**  $PC-2$  =38,400bps

MDP-20XG TO HOST MDP-20XG

MDP-20XG

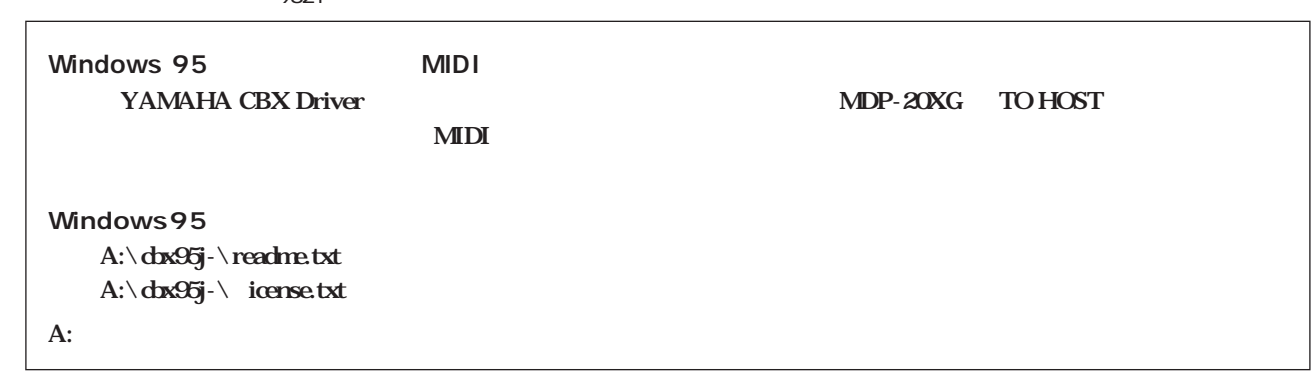

**最后的** 

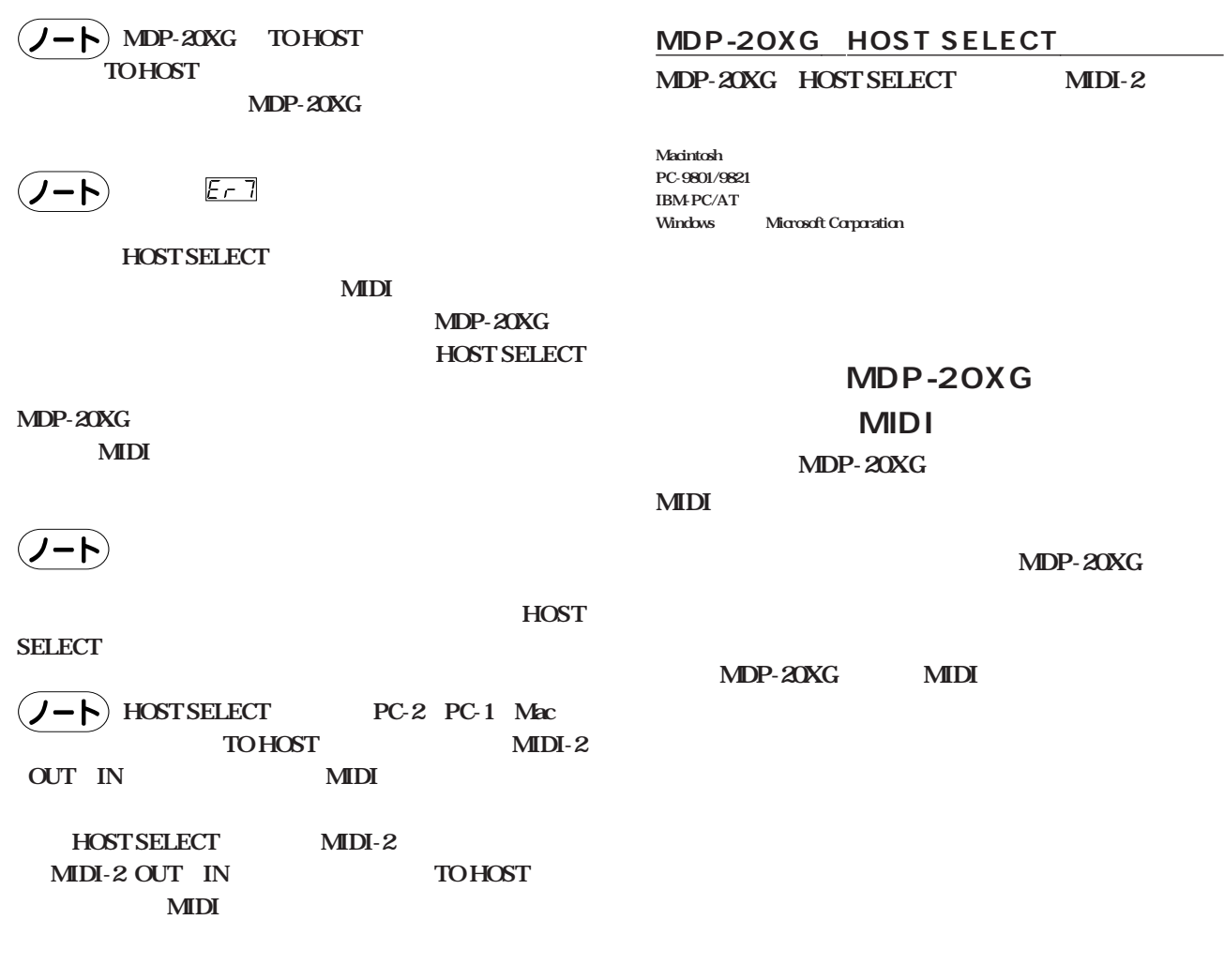

2. MDP-20XG MIDI-2

**是一个人的** 

MIDI MDP-20XG MIDI-2

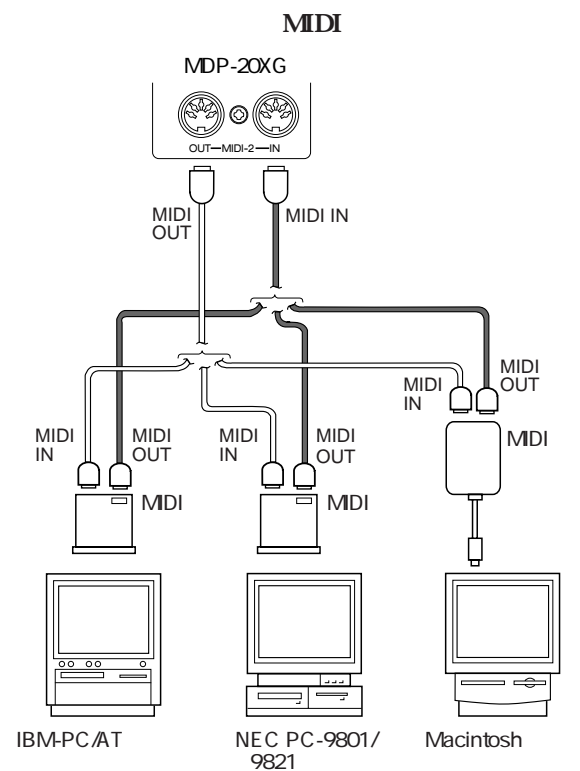

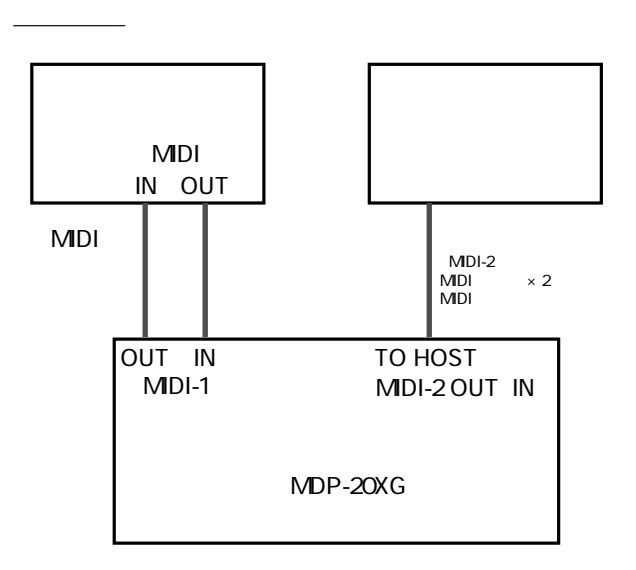

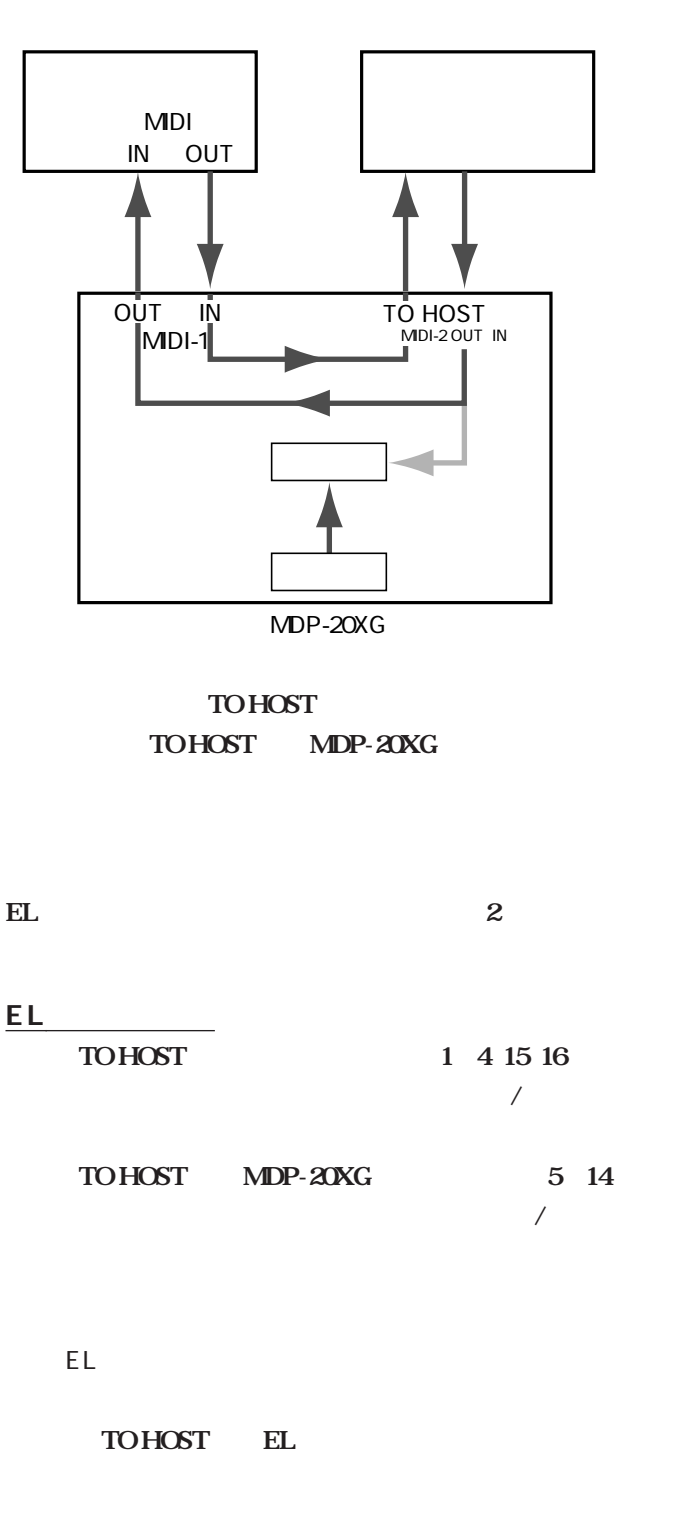

## TOHOST

TO HOST MDP-20XG

MDP-20XG TOHOST XG GM

> **MIDI** MDP-20XG with XG 1 4 15 16

MIDI-1 OUT

TO HOST MIDI-2 IN FA/FC  $/$  MIDI-2 MDR- $4$  MDR-4 /

 $\sqrt{2}$ 

TOHOST

**それ以外のモードの場合:**

TO HOST MDP-20XG

TOHOST XG GM

<span id="page-42-0"></span>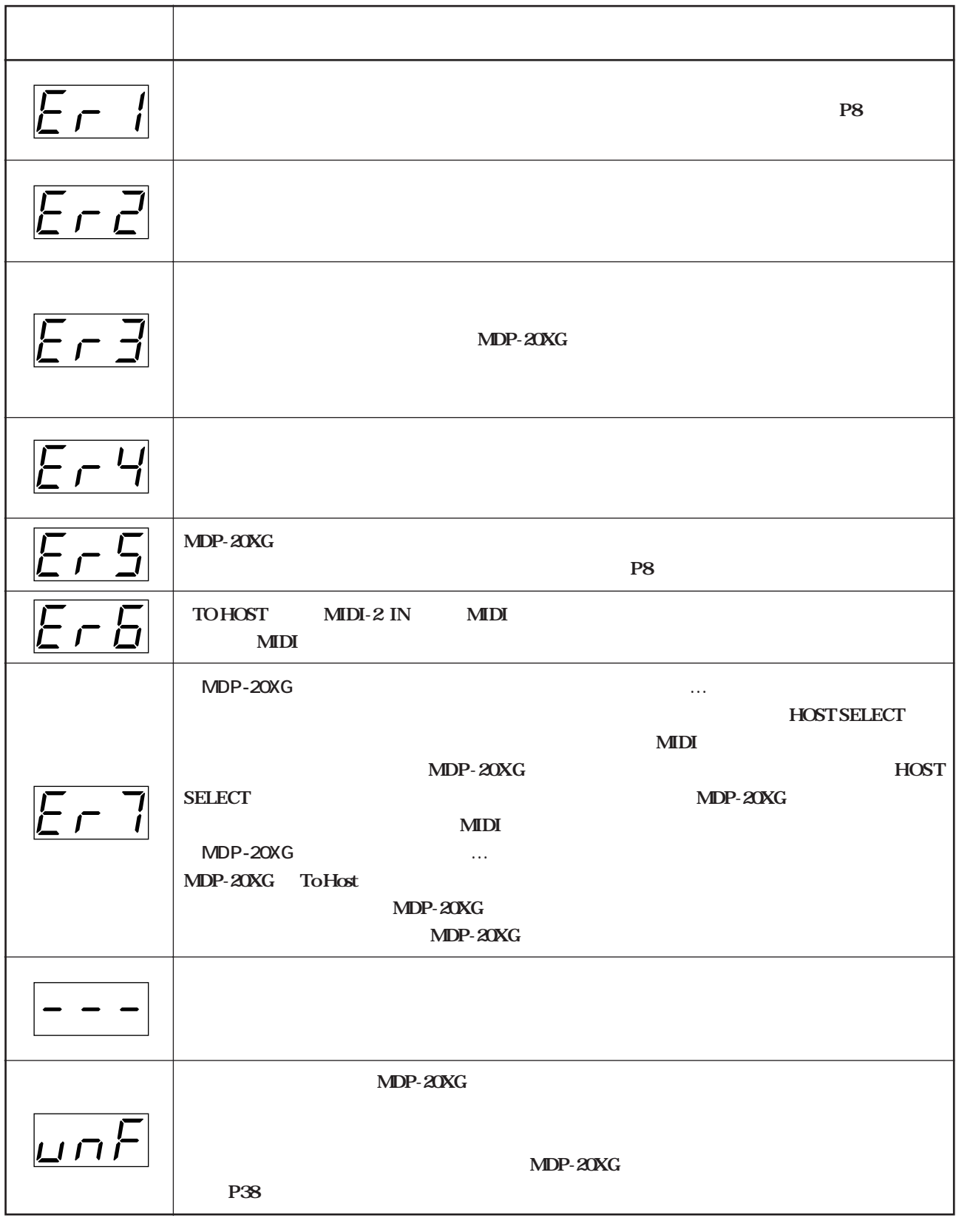

<span id="page-43-0"></span>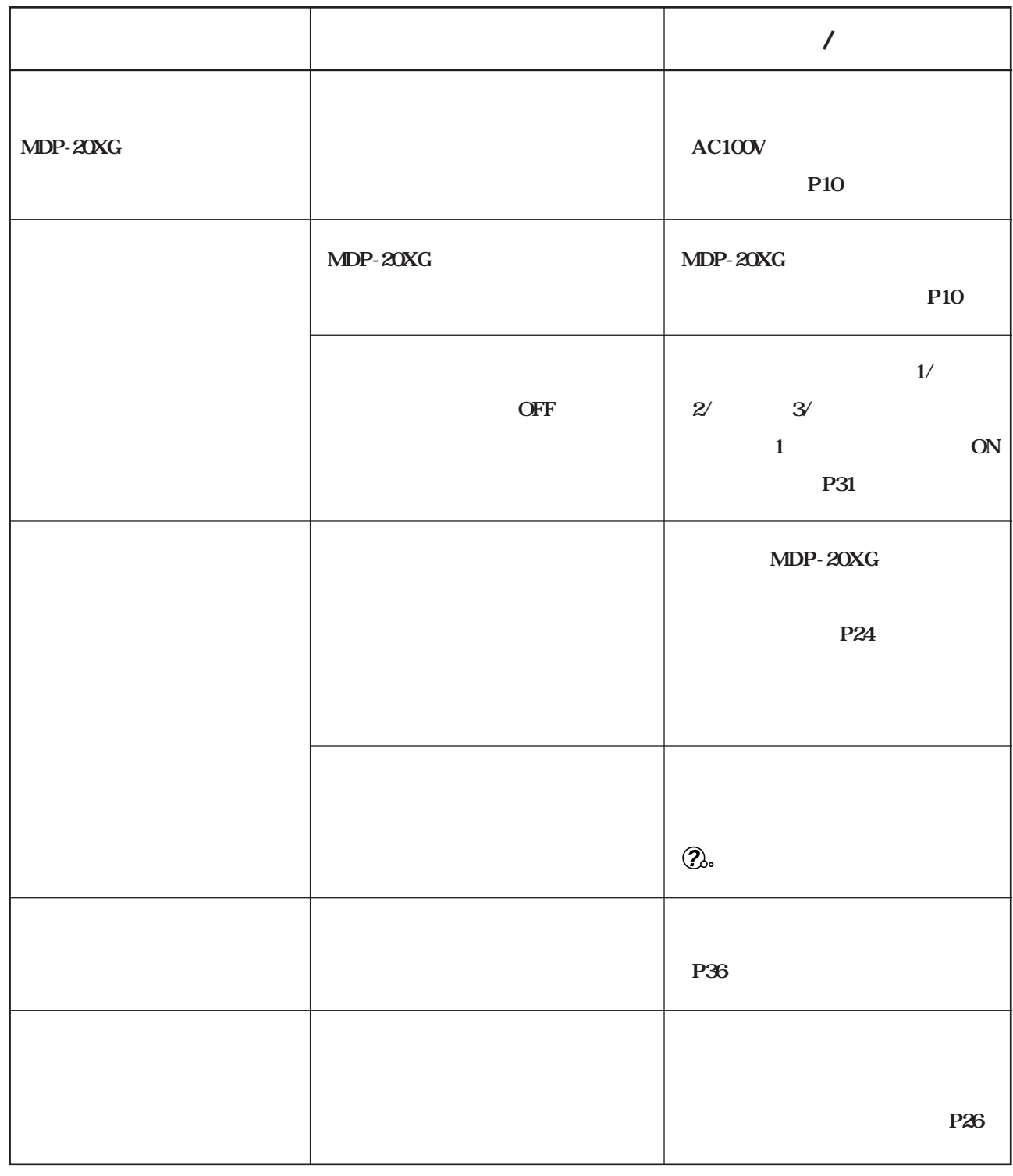

# <span id="page-44-0"></span>MDP-20XG

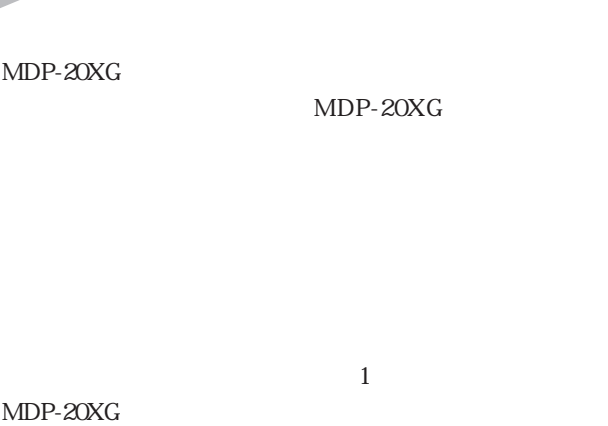

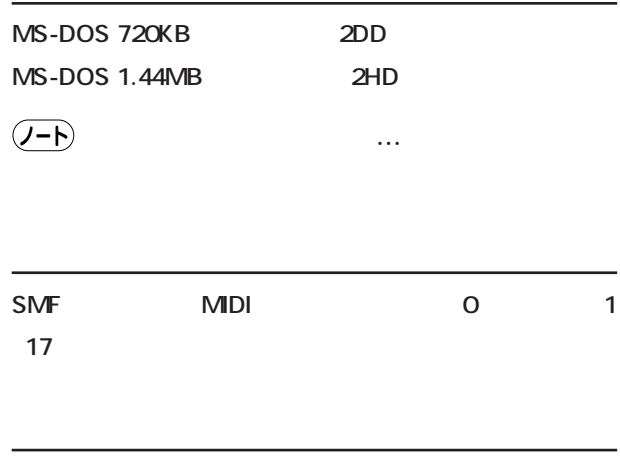

GM **GMシステムレベル1** エックスジー **XG**

# SMF MIDI

## $\sim$  100  $\sim$  100  $\sim$   $SMF$  0 1 2  $MDP-20XG$  $1$  17

# GM 1

エックスジー **XG**  $GM$  1  $XG$   $XG$ 

## <span id="page-45-0"></span>**With XG** Vol.2

Vol.1 EL-900

 $MDP-20XG$  $XG$ 

> MDP-20XG MIDI

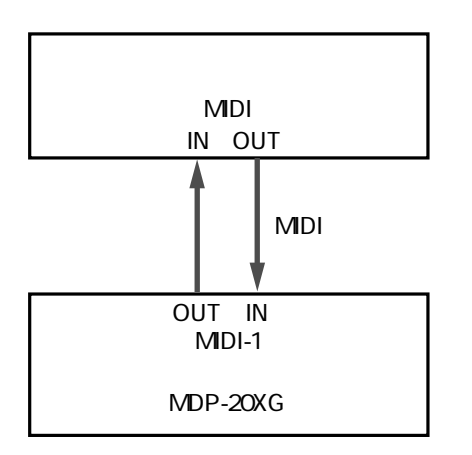

**「XGソングデータライブラリー」**

エックスジー/エスエムエフ **ファイルフォーマッ :XG/SMF** エックスジー  $XG$ 

コレクションシリーズ: TV&ムービー、ジャズ、クラシック、J-POP Rock&Pops World Music

エックスジー/エスエムエフ **ファイルフォーマッ :XG/SMF**

## Muma

Muma

Muma

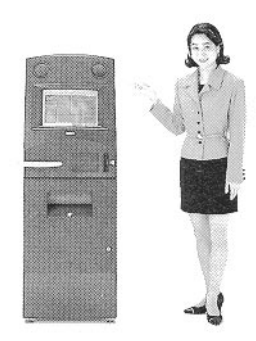

PC

 $P45$ 

<span id="page-46-0"></span>YAMAHA [ Music Data Player ] Date: 25-AUG-1998<br>Model MDP-20XG MIDI Implementation Chart Version: 1.0 Model MDP-20XG MIDI Implementation Chart

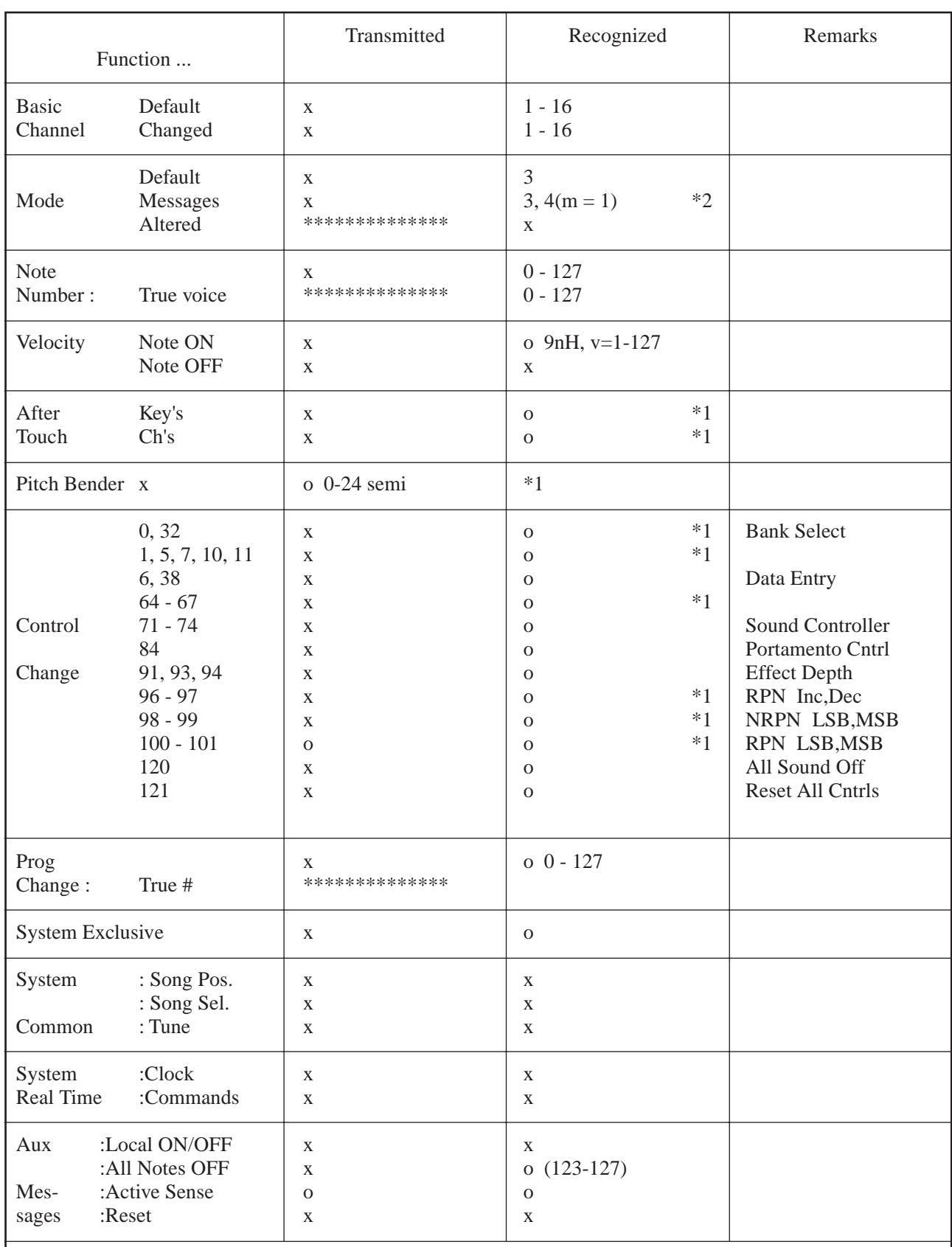

Notes:  $*1$ ; receive if switch is on.

\*2 ; m is always treated as "1" regardless of lts value.

Mode 1 : OMNI ON, POLY Mode 2 : OMNI ON, MONO o : Yes Mode 3 : OMNI OFF, POLY Mode 4 : OMNI OFF, MONO x : No

<span id="page-47-0"></span>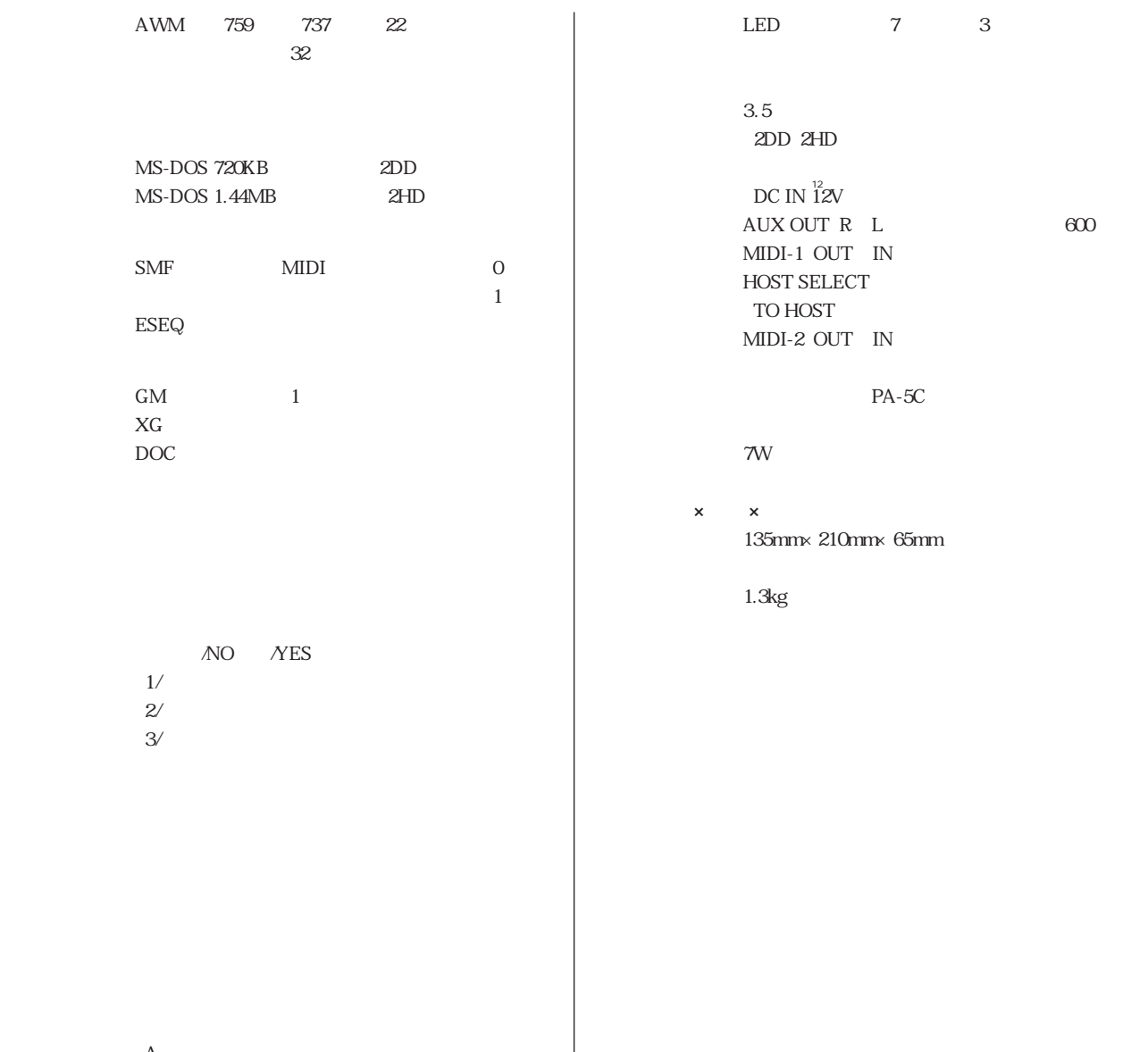

 $600$ 

【A】  $\overline{B}$ 

 ${\bf P}7$ P20

 $\cdots$ 

 $\cdots$ with XG ..... 46

<span id="page-48-0"></span> $\sim$   $\,$   $\,$   $\,$  $\ast$ 

#### **ABC**

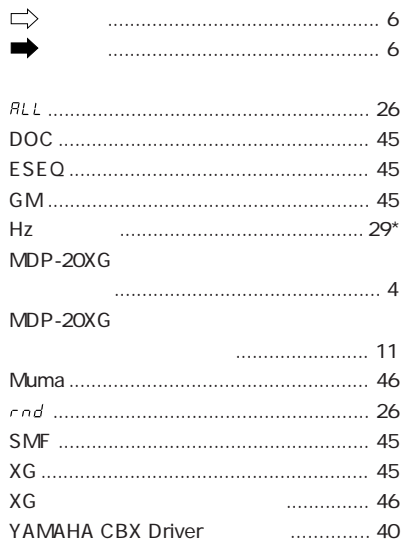

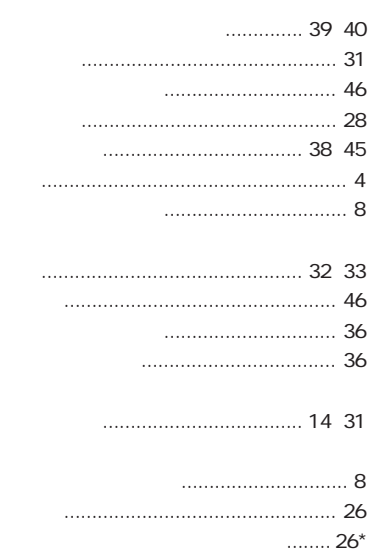

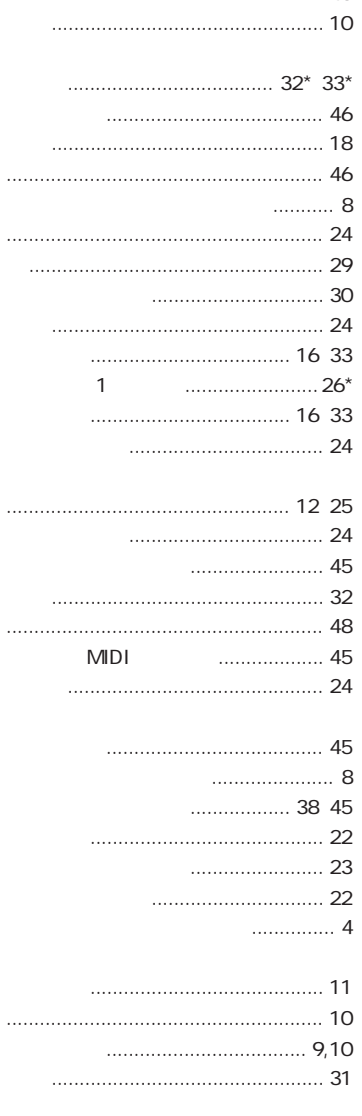

<span id="page-49-0"></span>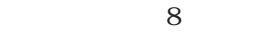

 $\frac{1}{2}$ 

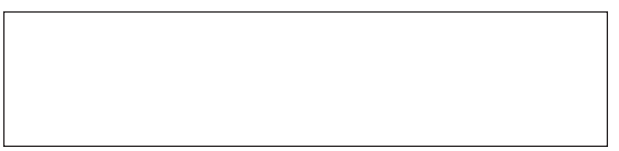

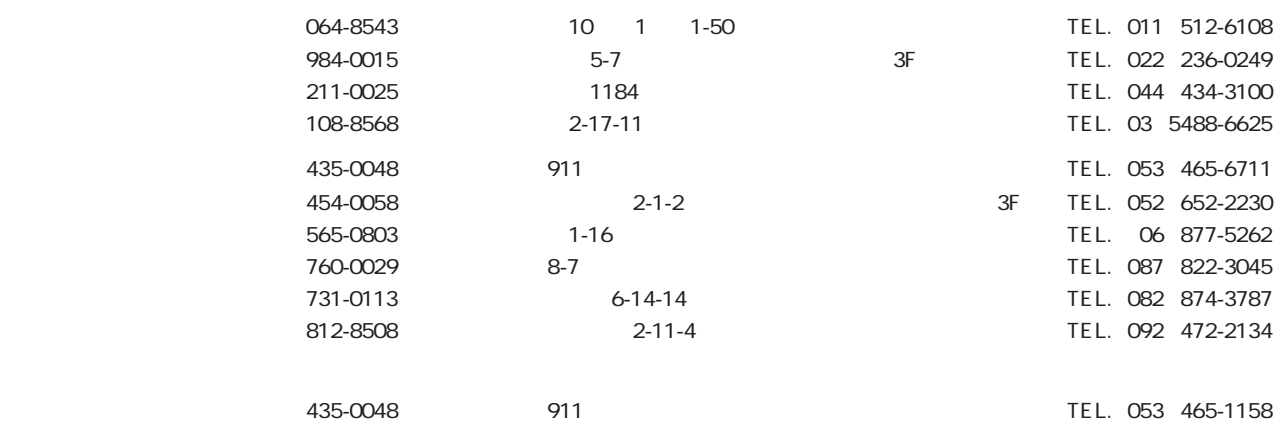

## ヤマハ株式会社

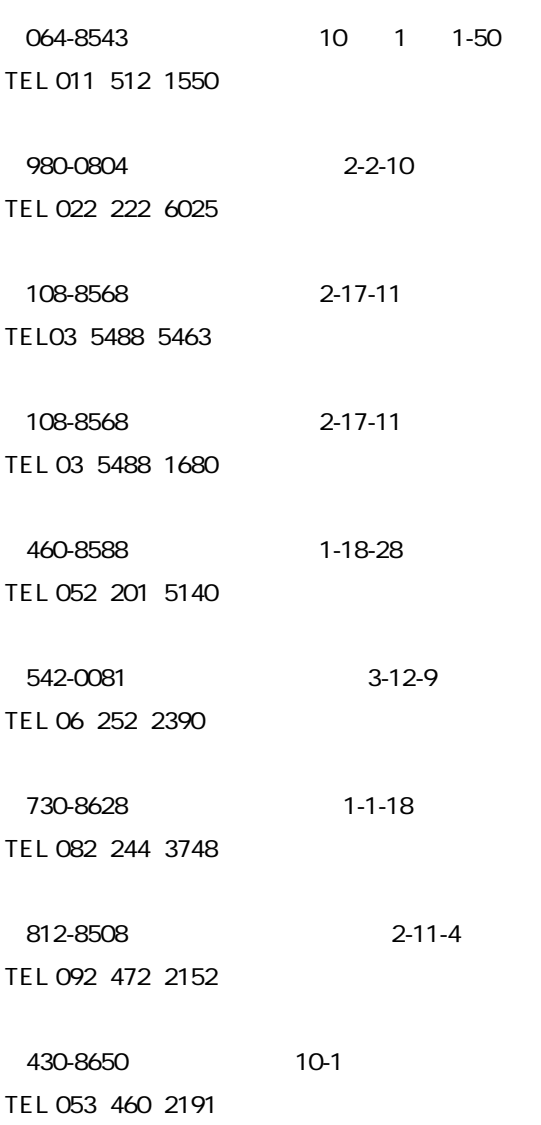

10:00 12:00 13:00 17:00

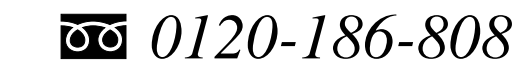